# Model TC-133

Mag Tape Coupler

# **Technical Manual**

Document No: 600-242-01 Revision: E Date: 02/24/86 Serial No.:

# NOTICE

ZETACO, Inc. has prepared this technical manual for use by ZETACO personnel and its customers to assist in the installation, operation and maintenance of the Model TC-133 Magnetic Tape Coupler. The information contained herein is the property of ZETACO, Inc. and shall net be reproduced in whole nor in part without prior written approval of ZETACO, Inc. Inc.

ZETACO, Inc. makes every effort to produce quality products and documentation, however, the reader must be cautioned that changes may be made to the product not reflected in the supplied documentation. If you find errors or omission, please notify ZETACO, Inc. to remedy the problem. ZETACO, Inc. shall not be responsible for any damages (including consequential) caused by reliance on this material as presented.

If installation problems arise after you thoroughly review the manual, please contact your ZETACO Authorized Factory Distributor, your maintenance contractor, or the ZETACO Customer Support Hotline at 612-890-5138 or 1-800-537-5292.

# REVISION HISTORY

| ECO NO.      | Date                 | Description                                                | Pages                                        |
|--------------|----------------------|------------------------------------------------------------|----------------------------------------------|
| 0060         | 9-17-83              | Added P/N and Revision History                             |                                              |
| 0196         | 10-05-83             | Released New Manual                                        |                                              |
| 0226         | 11-23-83             | Typos Corrected                                            | 3-3,<br>3-7,<br>3-9                          |
| 0282         | 03-29-84             | Changed Name from 130 to 133 plus<br>Miscellaneous Changes |                                              |
| 0313         | 05-22-84             | Typos Corrected                                            | 3-2,3-3,<br>3-7,3-9,<br>3-10,5-2,<br>6-1,6-2 |
| 0328         | 06-28-84             | New ZETACO Cover                                           |                                              |
| 0331         | 07-12-84             | Page 3-10                                                  |                                              |
| 0347         | 07-26-84             | Rev. Manual                                                |                                              |
| 0,380        | 09-25-84             | See ECO                                                    |                                              |
| 0392         | 10-02-84             | See ECO                                                    |                                              |
| 0477         | 09-26-85             | Release New Paddleboards                                   |                                              |
| 0519         | 12-05-85             | Add Vector Pins                                            |                                              |
| 0575<br>0590 | 02-24-86<br>04-07-86 | Update Manual<br>Paddleboard Update                        |                                              |
| 0714         | 10-16-86             | Attach ground braid on FCC external cables.                | 3-9                                          |

-

×

# TABLE OF CONTENTS

|              |                                                 | Page No.   |
|--------------|-------------------------------------------------|------------|
| _            |                                                 | _          |
| Title F      | 'age                                            | I<br>I I   |
| Notice       | on History                                      | III        |
|              | of Contents                                     | i v – v    |
|              | Tables, List of Illustrations                   | v          |
| Section      | 1: '                                            |            |
|              |                                                 |            |
| 1.0          | INTRODUCTION                                    | 1 – 1      |
| 1.1          | Features                                        | 1-1        |
| •••          |                                                 |            |
| 2.0          | SPECIFICATIONS                                  | 2-1        |
|              | · · · ·                                         |            |
|              | Interface                                       | 2-1        |
|              | Power                                           | 2-1        |
| 2.5          | Physical<br>Environment                         | 2-1<br>2-1 |
| 2.4          | Magnetic Tape Media Capacity                    | 2-1        |
| 2.7          | Magnetic tape Media Capacity                    | 2 - 4      |
| 3.0          | INSTALLATION                                    | 3-1        |
|              | · · ·                                           |            |
|              | Unpacking and Inspection                        | 3-1        |
| 3.2          | Configuring the Model TC-133                    | 3-2        |
|              | 3.2.1 6021 Emulation                            | 3-2        |
|              | 3.2.2 6125 Emulation                            | 3-2        |
|              | 3.2.3 Jumper Table                              | 3-3        |
| 3.3          | Board Insertion<br>Brighty Sciention            | 3-5<br>3-5 |
| 3.4<br>3.5   | Priority Selection<br>Drive Cable Installation  | 3-7        |
| ر . ر        | 3.5.1 Paddleboard Installation                  | 3-7        |
|              | 3.5.2 Non-FCC Paddleboard-to-Drive Cabling      | 3-7        |
|              | 3.5.3 FCC internal Cabling                      | 3-9        |
|              | 3.5.4 FCC External Cabling                      | 3-9        |
|              | •<br>•                                          |            |
| 4.0          | DIAGNOSTIC SUPPORT PACKAGE (DSP)                | 4 - 1      |
|              |                                                 |            |
| 4.1          | DSP General Information                         | 4-1        |
|              | 4.1.1 Bootstrap Procedures                      | 4-1        |
| 4.2          | 4.1.2 Loading Programs onto Disk<br>Diagnostics | 4-2<br>4-3 |
| 4.2          | Reliability                                     | 4-5        |
| 4.4          | Utility Programs                                | 4-4        |
| <b>+ • +</b> |                                                 | 4-5        |
| 5.0          | TROUBLE-SHOOTING                                | 5-1        |
|              | · · ·                                           |            |
| 5.1          | Customer Support Hotline                        | 5-2        |
| 5.2          | Product Return Authorization                    | 5-2        |
| 5.3          | Warranty Intormation                            | 5-2        |

Page No.

| 6.0              | PROGRAMMING NOTES                                           | 6-1                |     |
|------------------|-------------------------------------------------------------|--------------------|-----|
| 6.1              | Instruction Format<br>6.1.1 SKIP Instructions               | 6 - 1<br>6 - 1     |     |
| 6.2<br>6.3       |                                                             | 6-2<br>6-4         |     |
|                  | DOC - Load Word Count                                       | 6-5                |     |
| 6.5              | DIA - Read Status                                           | 6-5                |     |
|                  | DIB - Read Current Address<br>DIC - Read Check Characters   | 6-8<br>6-9         |     |
|                  | Command Descriptions                                        | 6-1                |     |
|                  | 6.8.1 Read                                                  | 6-1                | 0   |
|                  | 6.8.2 Write                                                 | 6-1<br>6-1         |     |
|                  | 6.8.3 Write End of File<br>6.8.4 Rewind                     | 6-1                |     |
|                  | 6.8.5 Space Forward                                         | 6-1                | 2   |
|                  | 6.8.6 Space Reverse                                         | 6-1                |     |
| 6.9              | 6.8.7 Erase<br>Data Channel Operation                       | 6-1<br>6-1         |     |
| 7.0              | STREAMING MODES                                             | 7 - 1              |     |
| 7.1              | Re-Instruct Table                                           | 7-2                |     |
| 8.0              | SYSTEMS GUIDELINES                                          | 8-1                |     |
| 8.1              |                                                             | 8-1                |     |
| 8.2              | Streaming Mode Utilities<br>8.2.1 RDOS Executible Utilities | 8-1<br>8-2         |     |
|                  | 8.2.2 AOS Executible Utilities                              | 8-2                |     |
|                  | 8.2.3 Stand-Alone Utility                                   | 8-3                |     |
| 83               | 8.2.4 Other Operating Systems<br>User-Written Programs      | 8-3<br>8-3         |     |
| 8.4              |                                                             | 8-4                |     |
|                  |                                                             |                    |     |
|                  | LIST OF TABLES                                              |                    |     |
|                  | · · · ·                                                     | Page               | No. |
| Table 5          | 5.1 Self-test Error Codes                                   | 5-1                |     |
|                  |                                                             |                    |     |
|                  | LIST OF ILLUSTRATIONS                                       |                    |     |
|                  |                                                             | Page I             | No. |
| Figure<br>Figure |                                                             |                    |     |
|                  | & Streamer Drives                                           | 2-2                |     |
| Figure           |                                                             | matters 2-3<br>2-3 |     |
| Figure<br>Figure |                                                             | 2-5<br>3-6         |     |
| Figure           | 3.2 Non-FCC Cabling                                         | 3-8                |     |
| Figure           | 3.3 FCC Cabling                                             | 3-1                | 0   |
|                  |                                                             |                    |     |

#### 1.0 INTRODUCTION

The ZETACO, Inc. TC-133 Magnetic Tape Coupler interfaces to tape drives with industry standard Pertec embedded formatters, which employ PE, NRZ, GCR and other recording formats. The Coupler transfers up to 64K word blocks of data and is totally transparent to Data General's Operational Software. The Coupler emulates Data General 6021 (used with RDOS or AOS) or Data General 6125 (used with AOS or AOS/VS) tape subsystems.

#### 1.1 FEATURES

- .Microprocessor based controller adds flexibility and performance enhancements.
- a) Dynamic inter-record gap

b) Read/Look-Ahead

(These features enhance streaming capability using standard DG software.

.FIFO buffering for data channel latency.

- .Automatic Self-test with visual error reporting by LED.
- .Memory addressing capability to 32K words (64K optional).
- .Software selectable streamer modes
- .Supports up to eight tape drives.
- .Requires only +5 volts, with less power consumption than embedded type controllers.
- .Automatic High Speed File Search.

2.0 SPECIFICATIONS

# 2.1 INTERFACE

Electrical: Industry Standard Embedded Formatter, Open Collector, Low Active, TTL

- Driver: Logic Low = .4V Minimum Logic High = 2.4V Minimum
- Receiver: Schmidt Trigger
- Cabling: Two 50-pin ribbon cables installed on computer backplane or FCC cabling.

(Maximum recommended cable length between Coupler and last formatter is 20 feet.)

- Parity: Odd (Even parity for maintenance only)
- Daisy Chain: 8 Drives or 3 Drives plus Formatted Drive (Refer to Figures 2.1, 2.2, and 2.3).

Figure 2.1 - Up to 8 Streamer Drives

- Figure 2.2 1 to 4 Streamers and a Formatted Drive
- Figure 2.3 2 Formatters with 3 Drives on each Formatted Drive

#### 2.2 POWER

Typically 3.0 Amps at +5 Volts.

#### 2.3 PHYSICAL

Dimensions: 15 in. by 15 in. by 1/2 in.

Weight: 10 lbs. including cables and manuals

#### 2.4 ENVIRONMENT

Operating Temp: 0 to 55 degrees C Relative Humidity: 10% to 90% (non-condensing)

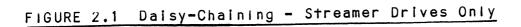

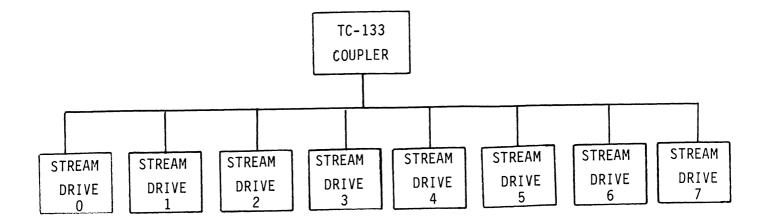

# FIGURE 2.2 Daisy-Chaining - Embedded Formatter & Streamer Drives

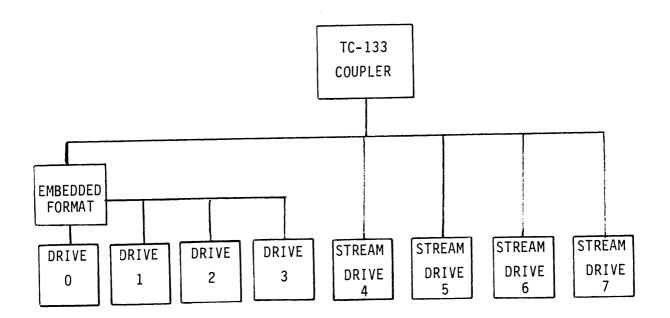

FIGURE 2.3 Daisy-Chaining - Two Embedded Formatters

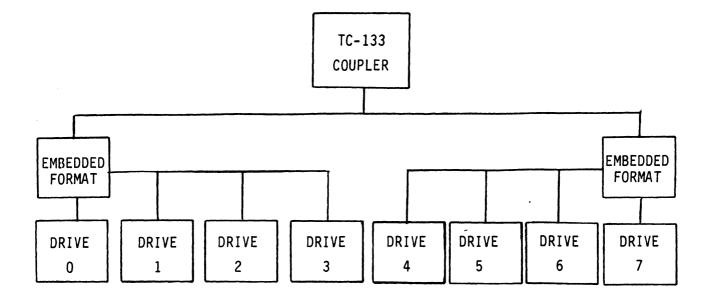

FIGURE 2.4 Example Tape Formats

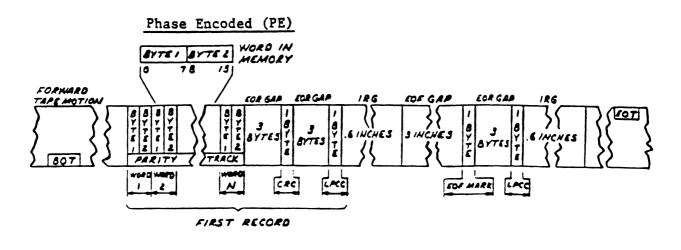

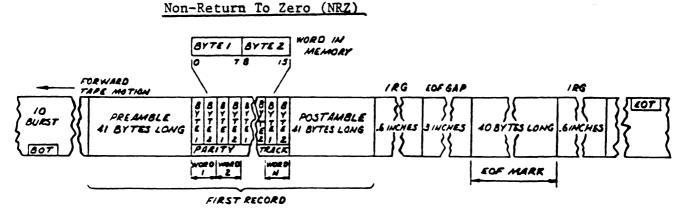

The tollowing formula will aid in determining how much data storage capacity in Bytes (Byte = 8 Bits) a length ot tape will otfer.

| -u | 0 F |    |                              | TLEN - 25) (RLEN) (12)    |
|----|-----|----|------------------------------|---------------------------|
| Ħ  | UF  | ВІ | YTES/LENGTH OF TAPE = -<br>( | (RLEN + TFD)/BPI) + GAPL) |
| TL | ΕN  | =  | LENGTH OF TAPE IN FEET       | г                         |
| RL | ΕN  | =  | RECORD LENGTH IN BYTES       | 5                         |
| TF | D   | =  | TAPE FORMAT DATA (PE =       | = 82, NRZ = 8)            |
|    |     |    | RECORDING DENSITY (PE        |                           |
|    |     |    | GAP LENGTH IN INCHES (       |                           |

۰

#### 3.0 INSTALLATION

Please read the following Installation Section carefully in addition to SYSGEN Considerations (Section 8.1). ZETACO recommends running Diagnostics after the Coupler has been configured for the correct jumper settings. Refer to Sections 4.0 through 4.2.

NOTE: If you plan on interfacing to a streamer tape drive, you must read Sections 7 and 8 of this manual.

# 3.1 UNPACKING AND INSPECTION

All parts comprising the Model TC-133 are shipped in one container consisting ot:

| a) | TC-133 Magnetic Tape Coupler with |            |
|----|-----------------------------------|------------|
|    | Protective Board Cover            | 500-242-00 |
| b) | "A" Paddleboard                   | 500-411-00 |
| c) | "B" Paddleboard                   | 500-412-00 |
| d) | Diagnostic Support Tape           | 400-242-00 |
|    | Technical Manual                  | 600-242-01 |

OPTIONAL CABLING

For non-FCC Chassis:

f) Coupler-to-Drive Cable, 10' (requires 2) 300-037-00

For FCC-Compliant Chassis:

| g) | Internal | Cable, | 18" | (requires | 2) | 300-108-00 |
|----|----------|--------|-----|-----------|----|------------|
| h) | External | Cable, | 10' | (requires | 2) | 300-001-00 |

Upon receipt of the Model TC-133 from the carrier, inspect the shipping carton immediately for any evidence of damage or mishandling in transit.

If the shipping carton is water stained or damaged, contact the carrier and shipper immediately, specify the nature and extent of the damage and request that the carrier's agent be present when the carton is opened.

ZETACO's warranty does not cover shipping damage.

For repair or replacement of any ZETACO product damaged in shipment, call ZETACO to obtain Return Authorization instructions.

P/N

# 3.2 CONFIGURING THE MODEL TC-133

To properly contigure the Coupler you must select one of two Emulations (determined by your Operating System), the device code to be used and other considerations. This Manual makes reference to a 133 (6021 Emulation) and a 133A (6125 Emulation). They are the same board, only the jumpers are changed.

#### 3.2.1 6021 EMULATION

The 6021 Emulation is used by RDOS (referenced to as MTX) and can be used by AOS (referenced to as MTA). The standard (STD) jumper settings are detaulted to this Emulation (6021). Section 8.1 refers to 6021 Emulation.

NOTE: J5 enabled for streamer drives and disabled for start/stop drives.

# 3.2.2 6125 EMULATION (MV SERIES COMPUTERS REQUIRES 6125 EMULATION)

The 6125 Emulation is used by AOS (referenced to as MTC). RDOS does not support the 6125 Emulation. Section 8.1 refers to 6125 Emulation. To properly select 6125 Emulation perform the following steps:

- 1. Select 64K Word Count J2 (C to A).
- 2. Select Maximum Address 177777 J6 (C to A IN).
  - 8
- 3. Select IDENT Status Disable J10 (C to B IN).
- 4. Select Corrected Error Disable J11 (C to B IN).

NOTE: J5 enabled for streamer drives and disabled for start/stop drives.

# 3.2.3 JUMPER TABLE

Refer to Figure 3.1.

The following jumpers are used to configure the TC-133 to meet a Customer's needs. (STD) indicates a standard configuration unless otherwise specified upon order.

| Primary/Secondary<br>Device Code | J1 (IN) J7 (IN)                | = 22 Device Code<br>8 (STD)   |
|----------------------------------|--------------------------------|-------------------------------|
|                                  | J1 (OUT) J7 (IN)               | = 62 Device Code<br>8         |
| Word Count Size                  | J2 (C to B IN)<br>(C to A UUT) | = 4K Word Count<br>Size (STD) |
|                                  | J2 (C to A IN)<br>(C to B OUT) | = 64K Word Count<br>Size      |

For 6021 Emulation select 4K Word Count Size. For 6125 Emulation select 64K Word Count Size.

| Density Select*<br>CAUTION: If using RDOS, J3 C                                   | J3 (C to A IN)<br>(C to B OUT) | = DIA - 4 Bit<br>always Hi (STD)   |
|-----------------------------------------------------------------------------------|--------------------------------|------------------------------------|
| to A must be IN, otherwise<br>RDOS sees the unit as being<br>improperly selected. | J3 (C to B IN)<br>(C to A OUT) | = Drive Determines<br>Status       |
|                                                                                   | J4 Factory u                   | se Only                            |
| Read/Look-Ahead                                                                   | J5 (IN) Streamer               | = Read/Look-Ahead<br>Enabled (STD) |
|                                                                                   | J5 (OUT) Start/Stop            | = Read/Look-Ahead<br>Disabled      |

- CAUTION: Streamer Drives should have Read/Look-Ahead enabled for optimum performance. Disable for Start/Stop drives (such as vacuum column or tension arm), cache drive, or more than one drive daisy-chained to the Coupler.
- \* NOTE: Remote switching of Density Selection is not supported. Locally switching the density is required.

| EXAMPLE OF TAPE DRIVES<br>Type of Tape Drive          |                                        | OOK-AHEAD D                    | SABLE<br>STC    |
|-------------------------------------------------------|----------------------------------------|--------------------------------|-----------------|
| without<br>Start/Stop vacuum<br>column                | F100 Series                            | 9000,9100<br>9600-9800         |                 |
| with<br>Start/Stop vacuum<br>column                   | F900 Series                            | 9300                           |                 |
| Start/Stop cache                                      | F890, F891                             |                                |                 |
| Start/Stop GCR                                        |                                        | 9400                           | 2920            |
| Quantity of one                                       | e per controller                       | board.                         |                 |
| Example of Streamer dr<br>and CDC 92185 requiring     | ives are the Cipr<br>g read look ahead | ner F880, CD(<br>1 be enabled. | 92181,          |
| NOTE: Any tape drive<br>to one modeı TC-<br>disabled. | in quantity of tw<br>–133 requires Rea | vo or more co<br>ad/Look-Ahead | onnected<br>be  |
| Extended Memory                                       | J6 (C to B IN)<br>(C to A OUT)         | = Max ado<br>77777<br>8        | ress =<br>(STD) |
| Address                                               | J6 (C to A IN)<br>(C to B OUT)         |                                |                 |
| For 6021 Emulation sele                               | ect Max Address =                      |                                |                 |
| For 6125 Emulation sele                               | ect Max Address =                      | 8<br>• 177777<br>8             |                 |
| Alternate Device                                      | J7 (OUT) (J1 IN                        | l) = 20 Dev<br>8               | ice Code(STD)   |
|                                                       | J7 (OUT) (J1 OL                        | JT) = 60 Dev<br>. 8            | ice Code        |
| Normal Rewind Status a                                | F BOT J9 (IN)                          | J8 (OUT)                       |                 |
| Fast BOT and Ready Sta                                | tus J8 (IN)                            | J9 (OUT) (                     | STD)            |

•

| IDENT Status                | J10 (C to A IN) =<br>(C to B OUT) | Enabled IDENT<br>Status, Bit 11<br>DIA (STD)                      |
|-----------------------------|-----------------------------------|-------------------------------------------------------------------|
|                             | J10 (C to B IN) =<br>(C to A OUT) | Disable IDENT<br>Status, Bit 11<br>DIA Always ∠ero                |
| For "COPY" program and      | 6125 emulation disa               | ble IDENT Status.                                                 |
| Correctable Error<br>Status | J11 (C to A IN) =<br>(C to B OUI) | Enabled Correctable<br>Error Status,<br>Bit 12 DIA (STD)          |
|                             | J11 (C to B IN) =<br>(C to A OUI) | Disable Correctable<br>Error Status,<br>Bit 12 DIA<br>Always Zero |

For "COPY" program and 6125 emulation disable Correctable Error Status.

## 3.3 BOARD INSERTION

Caretully guide the Coupler board into the desired slot by allowing the edges of the board to follow the guides evenly. Use the lock tabs on the two outside corners to provide leverage when the board meets the connector. Use equal pressure on both lock tabs until the board seats firmly into the backplane connectors.

# 3.4 PRIORITY SELECTION

The Coupler must receive two priority signals from the Data General minicomputer backplane, data channel priority in (Pin A94) and interrupt priority in (Pin A96). If there are vacant slots between the Coupler and the processor, priority jumper wires must be installed to obtain priority continuity between controllers. To jumper across unused slots, connect A93 (Data Channel Priority Out) to A94 (Data Channel Priority In) and A95 (Interrupt Priority Out) to A96 (Interrupt Priority In).

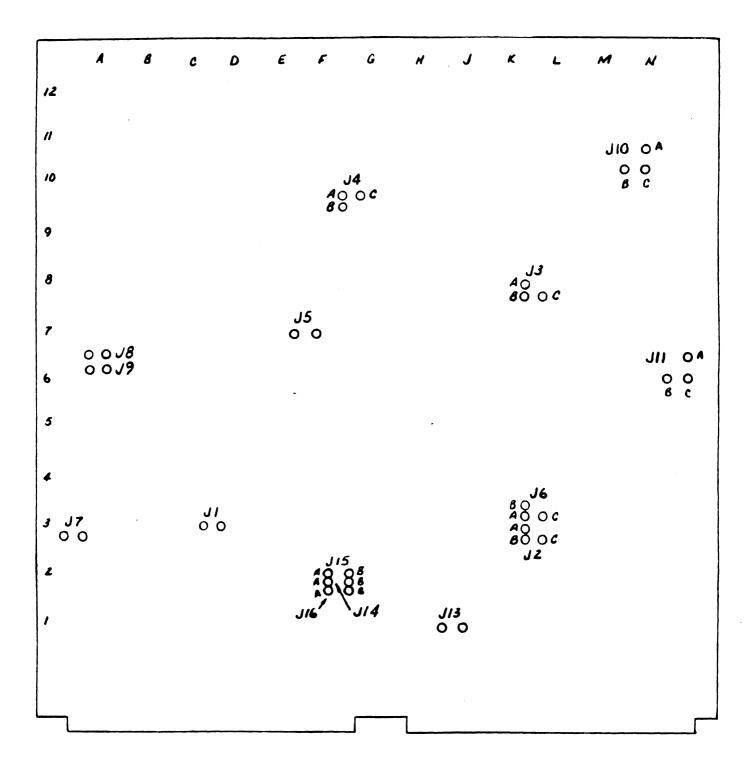

#### 3.5 DRIVE CABLE INSTALLATION

#### 3.5.1 PADDLEBOARD INSTALLATION

Two paddleboards with 50-pin, 2-row cable headers provide the interface between the tape drive cabling and the computer backplane. The "A" paddleboard is P/N 500-411-00 and the "B" is P/N 500-412-00. Block connectors on each attach onto the row of backplane pins that correspond to the slot containing the TC-133 board. The computer backplane, viewed from the rear, contains the "A" side pins on the left and the "B" pins on the right. Pins on both sides are numbered 1 to 100 from left to right. On vertical card computers, the "A" side pins are on bottom. Reference Figure 3.2. Install the "A" paddleboard by placing it over pins A29-A100 with the header on top. First make sure all pins are straight, then caretully press the onto the pins, making sure all pins are inserted and do not bend, until the block is flush with the backplane. If necessary, gently rock the outer edge of the paddleboard up and down slightly to help guide the pins into the contacts. Install the "B" paddleboard onto pins B1-B72 by repeating the above procedure.

If necessary, gently rock the outer edge of the paddleboard up and down slightly to help guide the pins into the contacts. Install the "B" paddleboard onto pins B1-B72 by repeating the above procedure.

#### 3.5.2 NON-FCC PADDLEBOARD-TO-DRIVE CABLING

Two ribbon cables (P/N 300-037-XX) attach the paddleboards directly to the tape drive board-edge connectors. Connect the 2-row receptacle end of the cables to the "A" and "B" paddleboards, observing that the arrow on the cable connector aligns with the arrow on the top right side of the header. To connect the cables to the tape drive formatter board, refer to Figure 3.2. Reference the tape drive manufacturers manual for proper connection to the tape drive connectors.

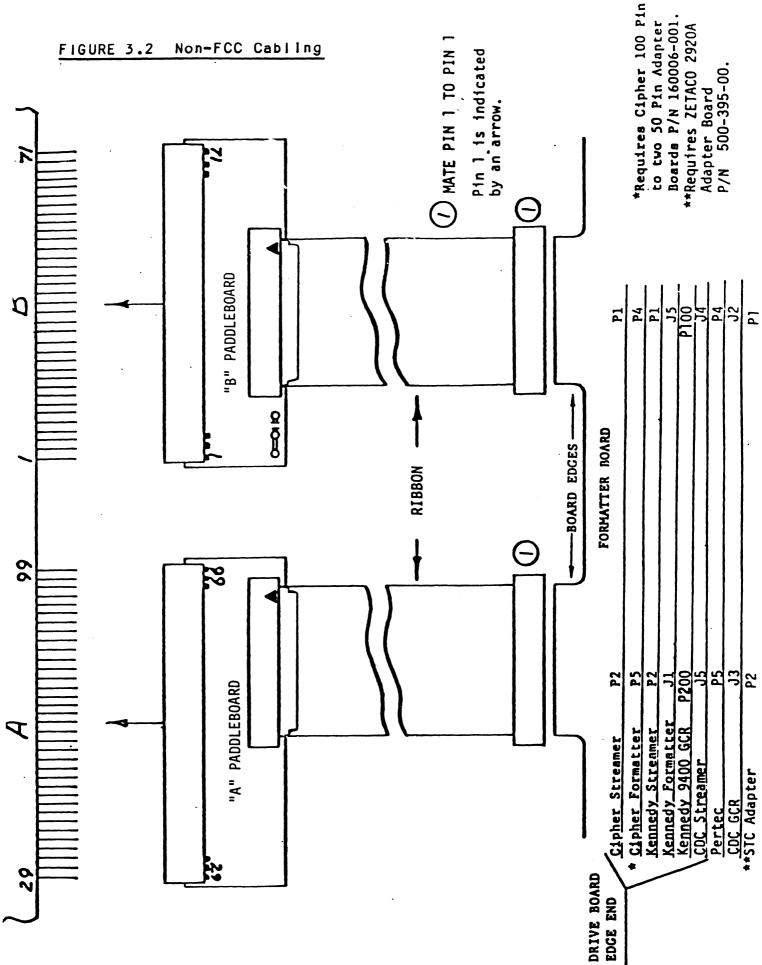

The following table can be referenced to ease the cable installation.

| TAPE DRIVE        | BACKPLANE A<br>CONNECTOR | BACKPLANE B<br>Connector |
|-------------------|--------------------------|--------------------------|
| Cipher Streamer   | P2                       | P1                       |
| *Cipher Formatter | P5                       | P4                       |
| Kennedy Streamer  | P2                       | P1                       |
| Kennedy Formatter | J 1                      | J5                       |
| Kennedy 9400 GCR  | P200                     | P100                     |
| CDC Streamer      | J5                       | J4                       |
| Pertec            | P5                       | P4                       |
| CDC GCR           | J3                       | J2                       |
| **STC 2920        | P2                       | P1                       |

\*Requires Cipher 100-pin to two 50-pin Adapter Boards P/N 160006-001 \*\*Requires ZETACO 2920A Adapter Board P/N 500-395-00

#### 3.5.3 FCC INTERNAL CABLING

Two internal ribbon cables (P/N 300-108-XX) connect the paddleboard headers to the computer bulk head panel. Attach the 2-row receptacle end of the cables to the "A" and "B" paddleboards, observing that the arrows on the cable connectors align with the arrows on the top right side of the headers. To mount the "D" connectors, remove the covers from the necessary mounting holes on the panel. With the mounting hardware removed from the connectors, insert the connectors into the panel and insert the hex bolts from the outside. Secure each connector to the panel with the washers and nuts.

## 3.5.4 FCC EXTERNAL CABLING

Connect the two 300-001-00 cables as shown in Figure 3.4. Ensure Pin 1 on each cable connector (marked with small triangle or arrow) is aligned with Pin 1 of the drive formatter board. Mark each 300-001-00 cable "A" or "B", depending on whether it comes from the "A" or "B" side of the backplane. Also connect the external ground wire on both cables to the drive's chassis and mark it as cable "B". Example: Take either one of the 300-001-00 cables and connect it to the "A" side of the bulkhead and to the appropriate tape formatter connector. Mark the white tab as cable "A". Connect the remaining cable and mark it as cable "B".

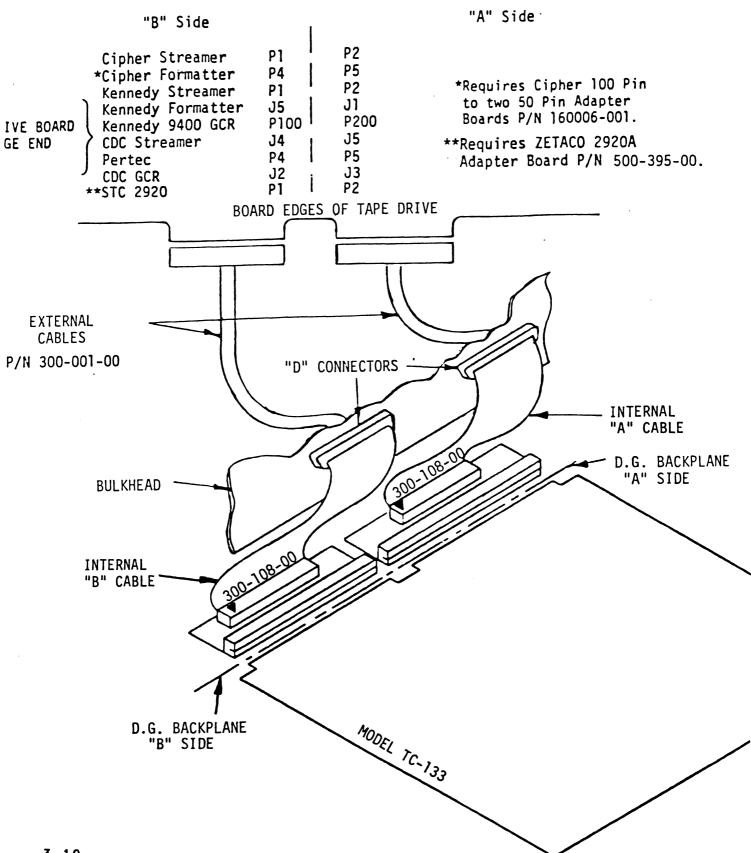

#### 4.0 DIAGNOSTIC SUPPORT PACKAGE (DSP)

#### 4.1 DSP GENERAL INFORMATION

The Diagnostic Support Package includes a Diagnostic Program, a Reliability Program and Utilities that will set a streaming tape to certain pre-defined values. This section describes how to boot programs from this tape and how to load these programs onto your system disk. The operation of Diagnostics and Reliability are also described here. Please refer to the System Guidelines in Section 8 for information on the streaming mode utilities.

#### 4.1.1 BUOTSTRAP PROCEDURES

- 1. Mount the 400-242-00 DSP Tape on your tape drive and put the drive on-line. Be sure that the BPI setting matches the tape that you received. If your CPU has a tape drive other than the one you are testing, you can use it to boot from.
- Program Load The method of Program Load varies for different processors. Some of the possibilities are described here.

If your system has front-panel switches, set them to 100022 when loading from the primary tape drive, or to 100062 when loading from the secondary drive. Then press the Program Load switch.

For the S140 virtual console, set 11A to 100022 for the primary tape drive, or 100062 for the secondary tape drive. Then enter 100022L or 100062L.

For the S120 Virtual Console, enter 22H for the primary tape drive or 62H for the secondary tape drive. For a Point 4 Virtual Console, set the switches on the CPU board and then enter P22 or P62 for the secondary drive. 3. 400-242-00 Menu Display is:

File # Program

| 2<br>3 | TC-133 COUPLER DIAGNOSTIC<br>UNIVERSAL MAG TAPE RELIABILITY |
|--------|-------------------------------------------------------------|
| 4      | TAPEMODE (STAND-ALONE)                                      |
| 5      | ".SV & .LS" Files and any Utilities in<br>RDOS DUMP Format  |
| 6      | ".SV & .LS" Files and any Utilities in<br>AOS DUMP Format   |

File Number?

You should enter the number of the program you wish to run. The last item on the menu is a description of the dump files contained therein, rather than an executable program.

# 4.1.2 LOADING PROGRAMS ONTO DISK

The last file on the DSP tape is an RDOS dump format of the previous files, along with some streaming mode utilities. This allows you to load the programs onto your disk. We encourage you to transfer the programs to some media other than 1/2 inch tape as soon as you can. If you have only one tape drive in your system, this will prevent having to load programs from a suspect tape drive at some later time. The following CLI commands can be used to perform the load:

For RDOS - DIR % MDIR% INIT MTO LOAD/A/R/V MTO:5 RELEASE MTO

For AOS - SUPERUSER ON DIR : LOAD/V/R @MTAO:6 REWIND @MTAO SUPERUSER OFF

The files can now be booted from disk. For RDOS enter the program name in response to FILENAME?. For AOS enter the tull pathname (including .SV) in response to PAIHNAME?.

#### 4.2 DIAGNOSTICS

The Diagnostic Program is provided to find failures that are related to the basic operations of tape control. The diagnostic assumes the magnetic tape media is not the cause of errors. You should use a good scratch tape for the testing. In the interest of saving time during the EOT portion of diagnostics, it is a good idea to use a small tape reel.

- A. Boot the Diagnostics Program (MT133D) from tape 400-242-00 or disk. You should see the following:
  - MT133D REVISION N
  - 133 Tape Coupler Diagnostics
  - Product of ZETACO
  - Please mount a write-enabled error free scratch tape.
  - Only the drive you are testing can be on-line.
  - Press any key to continue.
- B. Load a scratch tape on the drive being tested, put the drive on-line and then press RETURN. Program displays:
  - Enter drive unit number:
- C. After you have entered the unit number, the program will display:
  - Specify the ZETACO model number of the unit being tested.
  - (6021 = 0 or 6125 = 1):
  - If you have a Model TC-133 (6021 emulation), enter 0.
  - If you have a Model TC-133A (6125 emulation), enter 1.
- D. Next you should select the recording mode to be tested:
  - If the drive is set tor NRZ (800 BPI), enter 0; otherwise enter 1.
- E. As the tape drive can be either the primary or the secondary device, you must enter the device code:
  - Enter device code [22]:
- F. The last request before the tests are executed is:
  - Set switch register to the desired value, then press RETURN to continue.
- G. If you wish to set any switches, refer to the program text file in the back of the manual. To proceed with the test, you must enter RETURN (NEW LINE will not do it).

H. When diagnostics have successfully run, the word CYCLE, followed by PASS #, will display. When errors are encountered, an explanation will be displayed and the program will loop on the error. To continue beyond the error, turn on Switch 1.

#### 4.3 RELIABILITY

The Reliablity Program is provided to find intermittent and pattern sensitive problems.

- A. Load the program trom 400-242-00 tape or disk. (See DSP General Information.) Program displays:
  - UMTR Release N
  - Universal Mag Tape Reliability
  - Product ot Zetaco
  - Starting Addresses:
  - 500-Reliability Test
  - 501-Interchange Test (WRITE/READ)
  - 502-Interchange Test (READ ONLY)
  - 503-Command String Interpreter
  - 504-Error Log Printout
  - Set Switch register to desired value, then press RETURN to continue.
- B. Load scratch tape on all drives to be tested. Press RETURN (not NEW LINE). You will be asked to specify the model number of your tape coupler:
  - Specify the ZETACO Model number of the unit(s) being tested.
  - (110=1, 120=2, 133(6021)=3, or 133(6125)=4):3
- C. You should enter 3 if the Coupler is a 133 (6021 emulation), or 4 if it is a 133A (6125 emulation). All the drives being tested must be at the same device code.
  - Enter device code L221:
- D. Enter the device code. Program then asks:
  - Enter 0 to test CRC (NRZI only), otherwise enter 1.
- E. Specify the recording mode. Program then asks:
  - Enter 1 if the Controller will be run in an AOS system, otherwise enter 0.

- F. The last message reminds you to mount your scratch tapes:
  - Mount scratch tape(s). Press RETURN to continue.
- G. Press RETURN (not NEW LINE). The Reliability tests will begin. While the program is running, you should press the SPACE BAR to display the current statistics ot READS, WRITES and ERRORS.

# 4.4 UIILITY PROGRAMS

The Utility Programs in the DSP for 400-242-00 all concern streaming mode drives. If you have a streaming tape, you should read the System Guidelines in Section 8 for information on optimizing the performance of the drive.

## 5.0 TROUBLE-SHOOTING

Self-test tests all the internal functions of the Tape Coupler once for every time power is applied to the board. The test takes approximately 14 seconds to complete. If Self-test passed, the red LED will go out. If a failure was detected, the LED will blink a repetitious code indicating which circuit on the board has a problem. Looping on error is achieved by depressing the I/O reset switch while the error code is being reported. Reference Table 5.1, Self-test Error Codes.

#### TABLE 5.1 Self-test Error Codes

| CODE | TEST                        | POSSIBLE FAILURE                                                                                             | SHEET #<br>OF PRINTS |
|------|-----------------------------|----------------------------------------------------------------------------------------------------|----------------------|
| 1    | Micro Processor Ram<br>Test | Read data did not compare<br>with what was written<br>6810 (238 x 8 Ram)                                     | 8.                   |
| 4    | FIFO Buffer Test            | The READ data did not<br>compare with what was<br>written. 2114's<br>(1024 × 8 Ram)                          | 13,14,15<br>16,17    |
| 5    | Address Turnover<br>Test    | Address turnover flip-flop<br>did not set when expected.<br>(Should set after 1024 RD/W<br>buffer references | 14<br>T              |
| 7    | Data Late Test              | Data late flip-flop was set<br>on power on or it did not s<br>after one more reference wi<br>a full buffer   | et                   |
| 8    | EPROM Check Sum             | Check sum calculation did n<br>agree with the data in the<br>check sum location (replace<br>EPROM)           |                      |

Any command issued to the Tape Coupler will cause Self-test to abort and if not aborted, the Coupler will appear not ready to the system until Self-test successfully completes.

CAUTION: When using questionable or marginal tape on GCR models you may encounter bad records. Ensure any bad tapes are clearly marked. We recommend using high quality 6250 certified tape.

#### 5.1 CUSTOMER SUPPORT HOTLINE

ZETACO, Inc. provides a Customer Support Hotline (612-890-5135) to answer technical questions and to assist with installation and trouble-shooting. The Hotline is manned by a technical team from 8:00 a.m. to 5:00 p.m. (Central Time) Monday through Friday.

To facilitate over-the-phone trouble-shooting, please fill out the checklist on the following page before placing your call.

#### 5.2 PRODUCT RETURN AUTHORIZATION

When Coupler malfunction has been confirmed using the tests outlined, the board can be returned to ZETACO for warranty repair or for time-and-material repair if the product has been damaged or is out of warranty. A Return Material Authorization (RMA) number is required before shipment and should be referenced on all packaging and correspondence.

To ensure prompt response, the information outlined in the Material Return Information form on the following page should be gathered before calling the ZETACO Hotline for the RMA number. Please include a completed copy of the Material Return Information form with the product. Each product to be returned requires a separate RMA number on the shipping label.

## 5.3 WARRANTY INFORMATION

All ZETACO Controllers and Couplers are warranted free from manufacturing and material defects, when used in a normal and proper manner, for a period of up to two years from date of shipment. Except for the express warranties, stated above, ZETACO disclaims all warranties including all implied warranties of merchantability and fitness. The stated express warranties are in lieu of all obligations of liabilities on the part of ZETACO for damages, including but not limited to special, indirect or consequential arising out of or in connection with the use or performance of ZETACO's products.

# MATERIAL RETURN INFORMATION

All possible effort to test a suspected malfunctioning Coupler should be made before returning the Coupler to ZETACO for repair. This will: 1) determine if the board is actually defective. 2) increase the speed and accuracy of a product's repair, which is often dependent upon a complete understanding of the user's checkout test results, problem characteristics, and the user system configuration. Test results for the Coupler should be obtained by performing the tests below. (Use back of page if more space is needed.)

TEST

RESULT

MT 133D DIAGNOSTIC UMTR RELIABILITY

Other tests performed (system operation, errors, etc.):

Please allow our service department to do the best job possible by answering the following questions thoroughly and returning this information with the malfunctioning board.

- Does the problem appear to be intermittent or heat sensitive? (If yes, explain.)
- Under which operating system are you running? (AOS, RDOS, DDOS, DTOS).
- 3. Describe the system configuration, (i.e. peripherals, controllers, model of computer, etc.).

| 4. Has the                      | coupler | been ret | urned before? | Same        | problem?        |
|---------------------------------|---------|----------|---------------|-------------|-----------------|
| To be filled                    | out by  | CUSTOMER | :             |             |                 |
| Model #:<br>Serial #:<br>RMA #: |         |          | -             | 0 to obtain | an RMA number.) |
| Returned by:                    |         |          |               |             |                 |
| Firm:                           |         |          |               |             | •               |
| Phone:                          |         |          |               |             |                 |

#### 6.0 PROGRAMMING NOTES

CAUTION: When using questionable or marginal tape on GCR models you may encounter bad records. Ensure any bad tapes are clearly marked. We recommend using high quality 6250 certified tape.

#### 6.1 INSTRUCTION FORMAT

Symbolic Form for 1/0 Instructions DXXF AC.MTA DXX = DOA, DOB, DOC, DIA, DIBF = FUNCTION: C (CLEAR) - Clear all error flags (except EOT/BOT) and done and busy flip-flops. If for some chance the system issues a clear pulse during the command operation, the Coupler will abort the command and done will not set. S (START) - Clears all errors except illegal, set busy and clear done. Command that was issued by a DOA will be executed. P (PULSE) - Not used.

AC = ACCUMULATOR: 0, 1, 2 OR 3

MTA = DEVICE CODE: PRIMARY - 22 OCTAL SECONDARY - 62 OCTAL

BINARY REPRESENTATION

0 1 2 3 4 5 6 7 8 9 10 11 12 13 14 15

0 1 1 AC OP CODE FUNC DEVICE CODE (MTA)

INTERRUPT MASK BIT = 10

#### 6.1.1 SKIP INSTRUCTIONS

Used to poll the state of the Coupler (command is DONE or BUSY). If the skip condition is met the next instruction is skipped, otherwise the next instruction is executed.

|     | SKPBZ MTA - SKIP IF BUSY FLIP-FLOP IS CLEAR.<br>SKPBN MTA - SKIP IF BUSY FLIP-FLOP IS SET.<br>SKPDZ MTA - SKIP IF DONE FLIP-FLOP IS CLEAR.<br>SKPDN MTA - SKIP IF DONE FLIP-FLOP IS SET. |                           |  |  |  |  |  |  |  |  |
|-----|----------------------------------------------------------------------------------------------------|---------------------------|--|--|--|--|--|--|--|--|
| 6.2 | DOA - SEND COMMAND                                                                                                    |                           |  |  |  |  |  |  |  |  |
|     | DUAF AC,MTA                                                                                                    |                           |  |  |  |  |  |  |  |  |
|     | 0 1 2 3 4 5 6 7 8 9 10 11 12 13                                                                                                    | 14 15                     |  |  |  |  |  |  |  |  |
|     | 0 1 1 AC 0 1 0 F DEVICE CO                                                                                                    | DE                        |  |  |  |  |  |  |  |  |
|     | AC                                                                                                    |                           |  |  |  |  |  |  |  |  |
|     | 01234 5 6 7 8                                                                                                    | 9                         |  |  |  |  |  |  |  |  |
|     | NOT USED STREAMER EDIT DENSITY RESERVED<br>MODE MODE SELECT                                                                                                    | EVEN<br>PARITY            |  |  |  |  |  |  |  |  |
|     | 10 11 12 13 14                                                                                                    | 15                        |  |  |  |  |  |  |  |  |
|     | CUMMAND (U-7) UNIT SELECT                                                                                                    | (0-7)                     |  |  |  |  |  |  |  |  |
|     | UNIT SELECT: USED TO<br>SELECT ONE OF A POSSIBL<br>EIGHT TAPE DRIVES                                                                                                    |                           |  |  |  |  |  |  |  |  |
|     | 0 - READ<br>1 - REWIND<br>2 - NOT USED<br>3 - SPACE FORWARD<br>4 - SPACE REVERSE<br>5 - WRITE<br>6 - WRITE END OF FILE<br>7 - ERASE                                                      |                           |  |  |  |  |  |  |  |  |
|     | The command and unit select will default to R<br>zero after a clear pulse or IORESET.                                                                                                    | EAD and unit              |  |  |  |  |  |  |  |  |
|     | The Coupler may address up to eight tape driv<br>one command can be done at a time with the ex<br>REWIND.                                                                                | es but only<br>ception of |  |  |  |  |  |  |  |  |
|     | STREAMER MODE SELECT BIT $5 = 0$                                                                                                    |                           |  |  |  |  |  |  |  |  |
|     | 5 6 7 8 9                                                                                                    |                           |  |  |  |  |  |  |  |  |
|     | O EDIT DEN RES EVEN                                                                                                    |                           |  |  |  |  |  |  |  |  |

EDIT MODE (BIT 6) - Use to re-write records within blocks. This bit is an option. It is generally not necessary unless the tape unit is a primary storage device or key to tape applications. DENSITY SEL (BIT 7) - Used when Controller is connected to a dual formatter board. (Disregard for RDOS, Selects PE if one, NRZI if see Jumper (J3) Table Section 3.2.3) zero. The formatted drive must accommodate this feature as well. (BIT 8) Reserved EVEN PARITY (BIT 9) - Maintenance Use Only STREAMER MODE SELECT BIT 5 = 15 6 7 8 9 1 LIMIT LIMIT HIGH DYNAMIC 1 · 0 · SPEED GAP Applicable to streamers only. NOTE: It is not necessary to re-issue streamer mode select if the same configuration is desired for successive commands. A start pulse is not required to select the streamer mode. HIGH SPEED (BIT 8) - If set to a one, select high speed tape motion (100 IPS). If this bit is zero, low speed will be selected. DYNAMIC GAP (BIT 9) - If set to a ONE, write dynamic inter-record written. This increases the re-instruct period. It should be noted that a loss of usable data media may result with this command. If this bit is ZERO, nominal interrecord gap is selected. NOTE: If the Cipher F880 Microstreamer is selected, the gap will dynamically be lengthened depending upon when the next command is issued. The Kennedy 6809 Streamer

will lengthen the gap by an additional .6 inch; thereby increasing the re-instruct period by 6 milliseconds. If a Cipher Streamer is used, gap length limits (Bits 6 and 7) can be established by the controller. This may be useful if there is long time intervals occasionally before the next write command is issued (between 1 and 4 seconds). The time limits could prevent outrageously long record gaps. If the selected limit is not met, the unit will simply reposition back to a nominal gap length. The following table indicates the re-instruct limits.

#### LIMIT TABLE

| BIT 6   | BIT 7   |                           |
|---------|---------|---------------------------|
| LIMIT 1 | LIMIT O | LIMIT (MS = MILLISECONDS) |
| 0       | 0       | 75 MS                     |
| 0       | 1       | 150 MS                    |
| 1       | 0       | 300 MS                    |
| 1       | 1       | RESERVED                  |

These modes, high speed and dynamic gap, will remain as selected until another DOA with streamer mode select (BIT 5) = 1 is issued again. The default condition is normal gap and low speed. Default is established upon POWER-ON or IORESET switch depressed.

# 6.3 DOB - LOAD STARTING MEMORY ADDRESS

| DOBF AC, MTA |   |   |   |    |     |     |    |    |     |     |      |      |      |    |    |
|--------------|---|---|---|----|-----|-----|----|----|-----|-----|------|------|------|----|----|
| 0            | 1 | 2 | 3 | 4  | 5   | 6   | 7  | 8  | 9   | 10  | 11   | 12   | 13   | 14 | 15 |
| 0            | 1 | 1 | A | С  | 1   | 0   | 0  |    | F   |     | D    | EVIC | E CO | DE |    |
| AC           |   |   |   |    |     |     |    |    |     |     |      |      |      |    |    |
| 0            | 1 | 2 | 3 | 4  | 5   | 6   | 7  | 8  | 9   | 10  | 11   | 12   | 13   | 14 | 15 |
| 0            |   |   |   | CO | NTE | NTS | OF | SE | LEC | TED | ACCU | MULA | TOR  |    |    |

The contents of Selected Accumulator will be loaded into the Controller's address counter. This will become the starting address for the next command that requires the data channel (READ or WRITE).

6.5

DOCF AC.MTA 2 3 4 0 1 7 8 9 10 11 12 13 14 5 6 15 0 1 1 AC 1 0 F 1 DEVICE CODE AC 0 1 2 3 4 5 6 7 8 9 10 11 12 13 14 15 EXT. REC. CONTENTS OF SELECTED ACCUMULATOR LENGTH UPT. Jumper option on word counter allows record sizes of up to 64K (not standard with RDOS software). Program must place two's complement of desired word count into selected accumulator before this instruction is executed. Spacing Forward/Reverse - Place two's complement of the maximum number of records to be spaced. DIA - READ STATUS DIAF AC, MTA 0 1 2 3 4 5 789 6 10 11 12 13 14 15 0 1 1 AC 0 0 1 F DEVICE CODE AC 0 1 2 3 4 5 6 7 ERROR DATA RE-11-DENSI-PARITY END OF FILE FL AG LATE WINDING LEGAL ΤY ERROR ТАРЕ MARK 8 9 10 11 12 13 14 15 LOAD 9 TRK BAD ID CORRECT- WRITE ODD UNIT POINT TAPE STATUS ED ERROR LOCK REC READ READY • • . . .

6-5

Bits 11 and 12 are for phase encoded only.

#### STATUS BITS:

• • • •

- 0 ERROR FLAG A condition was detected by the controller board that may require attention. If Bit 1, 3, 5, 6, 7, 8, 10 or 14 are a one, the error flag will be set to a one.
   1 DATA LATE Data Channel requests were not bonored
- 1 DATA LATE Data Channel requests were not honored in time to keep up with device, resulting in one or more lost data words. This condition will not occur until the FIFO buffer overflows.
- 2 REWINDING Selected unit is rewinding.
- 3 ILLEGAL A start function is asserted under one of the following cases:
  - Write protect is on (no write ring installed and the command that was issued prior to the start was a write, erase or write file mark.
  - Space reverse command was issued and unit is at load point.
  - 3) Unit is not ready.
  - NOTE: No tape motion will take place and DONE will set. Only clear function or IORESET will clear illegal.
- 4 DENSITY Always a one in a standard configuration. May be optionally used to differentiate between PE mode (one) or NRZI mode (zero) if controller is connected to a dual embedded formatter.
- 5 PARITY One of two conditions possibly occurred. ERROR Even vertical parity was detected by the controller or a corrected error occurred during a WRITE command.
- 6 END OF TAPE - The selected unit is at or beyond the EOT mark. A SPACE REVERSE or REWIND command will clear this bit.
- 7 FILE MARK Will be set to a one when the unit detects the presence of a file mark during a WRITE file mark command (READ AFTER WRITE) or when a READ or SPACING command passes over a previously written file mark.

- 8 LOAD POINT Selected unit senses a load point marker (BOT).
- 9 9 TRACK Always a one.
- 10 BAD TAPE Set to a one by the occurrence of one of the following cases:
  - 1) PE only, did not detect an ID burst when reading from load point.
  - PE only, tape was in a runaway condition (reading an erased tape).
  - 3) PE only, multi-track dropout.
  - 4) PE only, uncorrectable parity error.
  - 5) PE only, non-zero character in postamble.
  - 6) Excessive skew.
  - 7) PE only, loss of data envelope prior to postamble detection.
  - 8) Vertical parity on cable in error.
  - 9) NRZ only, vertical parity error on data character.
  - 10) NRZ only, longitudinal parity error.
  - 11) NRZ only, CRCC parity error.
  - 12) NRZ only, improper record format.
  - 13) NRZ only, CRC error.

\*RETRIES MAY CORRECT THE ABOVE PROBLEMS\*

11 ID BURST - PE only, set to one if the unit detects an identification burst on a forward motion command from load point.

> If detected during a READ command, the tape media was written by a phaseencoded transport.

A WRITE command (write or write file mark) issued at load point will cause the unit to automatically write an ID Burst. 12 CORRECTED PAR ERROR - PE only, if this bit is a one after a WRITE command, the parity error flag will also be set to a one and the software should backspace and re-write the record.

> If it occurs after a READ command, it is not necessary to re-read the record, the error is probably caused by the media itself (such as dust, slightly damaged tape or it was poorly written), and the data has been corrected.

- 13 WRITE A write ring was not installed on the PROTECT tape reel.
- 14 ODD RECORD An odd number of characters were read READ within the record.
- 15 READY The selected tape unit is ready. The following conditions must be satisfied before this bit is a one:
  - 1) Unit is online.
  - 2) Not rewinding.
  - 3) Controller is not busy.
  - 4) Ready line from unit must be received.
  - 5) Self-test is done.
- 6.6 DIB READ CURRENT ADDRESS

DIBF AC, MTA 1 2 3 4 0 5 6 10 11 12 13 14 15 7 89 0 1 1 AC 0 1 1 F DEVICE CODE AC 10 11 12 13 14 15 0 1 2 3 4 5 6 7 8 9 0 CURRENT CONTENTS OF THE ADDRESS COUNTER

The selected accumulator will contain the current contents of the address counter after the execution of this instruction.

- READ WRITE RECORD Contains the memory address to where the next data word transfer will take place. The memory address counter is incremented by one after each data channel transfer.
- SPACING FORWARD/REVERSE The address counter becomes a record counter on a space forward or reverse command. The difference between the contents of the counter before and after the space command will indicate the number of records spaced over.

6.7 DIC - READ CHECK CHARACTERS (MAINTENANCE USE ONLY)

| DI | CF | AC, | MTA |   |   |   |   |   |   |    |    |      |      |    |    |
|----|----|-----|-----|---|---|---|---|---|---|----|----|------|------|----|----|
| 0  | 1  | 2   | 3   | 4 | 5 | 6 | 7 | 8 | 9 | 10 | 11 | 12   | 13   | 14 | 15 |
| 0  | 1  | 1   | A   | С | 1 | 0 | 1 |   | F |    | D  | EVIC | E CO | DE |    |
| AC |    |     |     |   |   |   |   |   |   |    |    |      |      |    |    |
| 0  | 1  | 2   | 3   | 4 | 5 | 6 | 7 | 8 | 9 | 10 | 11 | 12   | 13   | 14 | 15 |
|    |    |     | CRC | С |   |   |   |   |   |    |    | LRCC |      |    |    |

This command is useful for testing to make sure that an NRZ drive is generating the proper check characters. The check characters will be available (NRZ Only) after every read record command. This command will only be necessary in use with check characters, a DIC will simply transfer the last two characters read from a record into the selected accumulator.

## 6.8.1 READ

DOA Command is read and a start pulse was issued.

START sets BUSY, the Coupler then sends a Read Forward command to the tape unit. Tape unit will ramp up to speed and transfer data to the coupler when it reaches the data field. Every two bytes sent by the unit will be transferred to the mini's memory as one complete word. After the transfer the address and word counter will increase by one. Tape motion will continue until a record GAP is reached (unless "ON THE FLY" is achieved). Word transfer to the mini continues until the word count limit is met or the last word of the record is sent via the data channel.

If the record is a tile mark, tape motion will cease and no data transfers on the data channel will take place.

DONE will set when the command is finished or an error has occurred.

Possible Errors:

- 1) Selected unit is not ready (rewinding, off line coupler busy or drive not in system.
- 2) Hard or corrected error.
- 3) Data Late.

## NOTE: READ/LOOK-AHEAD FEATURE

The probability of one READ record command following another is very high. To take advantage of this likelihood, the TC-133, once a Read command is received, will issue a second READ command to the drive. This feature dramatically increases the amount of time that the minicomputer has to issue the actual READ command. (The gap length, record postamble and 1024 character buffer is what contributes to the extend time.)

If the next command was not a READ, the Coupler will abort the Read/Look-Ahead, reposition the tape, and execute the desired command.

In all cases the Read/Look-Ahead feature is transparent to the User. It is accomplished automatically by the Coupler.

#### 6.8.2 WRITE

A WRITE command is issued by doing a DOA with a Start Pulse.

BUSY sets and the Coupler asserts a Write Forward command to the tape unit. Tape unit ramps up to speed and continues to write bytes of data until the word count limit is reached and the FIFO is empty. Data Channel operation is the same as a READ, except words are read from the mini's memory instead of written after the last byte is written. The tape unit will write its format data (postamble if PE, CRC/LRC is NRZ) and record gap if "ON THE FLY" is not achieved, tape motion will cease.

DONE will set when the command is finished or an error has occurred.

Possible Errors:

1) Same as READ command.

NOTE: Since, normally, a READ or WRITE Command will ultimately result in Data Channel activity, it is imperative that the word counter (DOC) and address counter (DOB) are initialized prior to the Start Pulse.

#### 6.8.3 WRITE END OF FILE

START will set BUSY (ILLEGAL and DONE set if no write ring) and the tape unit will move forward and write one file mark.

- PE FORMAT A gap approximately 3.5 inches long before the file mark followed by a record gap.
- NRZ FORMAT A single character record with bits in tracks 3, 6 and 7 set for both the data character and the LRCC. The CRC character will contain all zero bits.

DONE sets when the command is completed.

#### 6.8.4 REWIND

START does not set BUSY, selected tape unit will rewind at high speed. The unit will not be ready until the tape is stopped at the BOT marker. Other units are available for commands while this unit is rewinding. DONE does not set when command is completed.

## 6.8.5 SPACE FORWARD

When START sets BUSY, forward tape motion starts. When unit reaches a record gap the Coupler then makes the decision whether to continue onto the next record gap or to stop tape motion. It will stop under any of the following conditions - word count overflowed, file mark was detected or last record spaced contains EOT marker. The word counter should be loaded with two's complement of the desired number of records to be spaced prior to Start Pulse. The maximum number of records to be spaced is 4095 (64K is optional). DONE will set after command completion and the file mark status bit will be set if a tile mark was encountered. If the drive is a streamer type, high speed will be selected automatically after four records. This greatly increases file access time.

#### 6.8.6 SPACE REVERSE

START sets BUSY. If the selected tape unit is at load point, no tape motion will take place. DONE and ILLEGAL will set. If not at a load point, tape motion will continue until the word count overflows, a file mark is encountered or load point is reached. The word counter is handled the same way as the space forward command. When the command is completed, DONE will set. If the Coupler is connected to a streamer type of drive, high speed will be selected automatically after ten records.

## 6.8.7 ERASE

When START sets BUSY and a write ring is on the reel, the tape unit will erase approximately 3.5 inches of tape. The amount of tape erased varies somewhat with different drive manufacturers. Refer to the drives manual for the actual amount. DONE sets when the command is completed.

#### 6.9 DATA CHANNEL OPERATION (RESULTING FROM A READ/WRITE COMMAND)

Data Channel Operations take place during a READ Record (providing an end of file is not encountered) or Write Record. The word counter and address counter must be initialized before a START function (DXX S AC,MTA) is asserted (see 6.3 DOB and 6.4 DOC). If a legal (see DIA Status Bit 3) READ or WRITE command was issued prior to a START function, tape motion will commence. Data transfers will be encountered between the minicomputer and the magnetic tape drive. One data channel request is issued for every word (16 bits) transfers on the drive end. If the mini cannot respond to a request before the next word is transferred by the drive, the Coupler will store it into a FIFO buffer until the request is acknowledged. The size of the buffer covers the data channel latency period. But, if for some remote chance that the buffer overflows, the Coupler will then abort the command and set DONE, ERROR FLAG and DATA LATE (see 6.5 DIA). For each word transferred via the data channel. the word counter and address counter will increase by one data channel. Transfers will continue until the word counter overflows or an end of record is reached on a READ command. A maximum word count may be used for a READ command if the record size is unknown.

#### 7.0 STREAMING MODES

The most important issue when referring to streaming, is the term "RE-INSTRUCT PERIOD". This is the amount of time the specific mag tape drive gives the controller to assert the next command before tape motion stops. If the next command issued (provided it is of the same type and direction) is met, tape motion will continue at the same rate for the next record. This is normally referred to as "ON THE FLY" operations.

If "ON THE FLY" is not established, then it is referred to as start/stop action (tape motion ceases within record gaps). With vacuum column or tension arm mag tape drives, start/stop times are rather fast in the order of about 8 milliseconds. However, with streamer drives, the high cost mechanisms necessary tor tast start/stop ramp times are eliminated. Hence, start/stop times may take more than one second. If the next command is not issued during the re-instruct period with a streamer drive, it will then enter what is called a repositioning cycle. This cycle is necessary because the streamer cannot stop within the nominal inter-record gap length (approx. .6 inches). Therefore, after it decelerates torward it must accelerate in reverse, and finally decelerate in reverse. The repositioning cycle is longer the faster the tape speed, therefore, most streamers offer a low speed (25 IPS or 12.5 IPS) along with the high speed (100 IPS).

If the program that is controlling the data transfers to the mag tape does not issue commands during the normal re-instruct period, repositioning takes place. Options are available to remedy this situation to extend the re-instruct period. One option would be to use a lower speed. Another would be to lengthen the record gap after a WRITE command, but this would sacrifice media (which may prove to be useful providing the gaps are not too long).

# 7.1 RE-INSTRUCT TABLE

| CIPHER RE-  | NSTRUCT TIMES:  |                  |
|-------------|-----------------|------------------|
| SPEED       | GAP LENGTH      | RE-INSTRUCT TIME |
| 25 IPS      | NORMAL (.6")    | 16 MS            |
| 100 IPS     | NORMAL (.6")    | 4 MS             |
| 25 IPS      | VAR. LENGTH     | UP TO 4 SEC.     |
| 100 IPS     | VAR. LENGTH     | UP TO 4 SEC.     |
| KENNEDY RE- | INSTRUCT TIMES: |                  |
| CHEED       |                 |                  |

| SPEED    | GAP LENGTH      | RE-INSTRUCT TIME |
|----------|-----------------|------------------|
| 12.5 IPS | NORMAL (.6")    | START/STOP ONLY  |
| 100 IPS  | NORMAL (.6")    | 4.5 MS           |
| 100 IPS  | LONG GAP (1.2") | 10.5 MS          |
|          |                 |                  |

## 8.0 SYSTEMS GUIDELINES

## 8.1 SYSGEN CONSIDERATIONS

The user must correctly specify the Tape Coupler name at SYSGEN time. The correct Tape Name depends on the Operating System and whether you are running with the Coupler set as a 133(6021) or as a 133A(6125).

The situation is as follows:

- RDOS SYSGEN ZETACO Tape Coupler 133(6021) is MTX. ZETACO Tape Coupler 133A(6125) is not supported.
- AOS SYSGEN ZETACO Tape Coupler 133(6021) is MTA. ZETACO lape Coupler 133A(6125) is MTC.
- Other ZETACO Tape Coupler 133(6021) should be the same as the emulation 6021.
  - ZETACO Tape Coupler 133A(6125) should be the same as the emulation 6125.

## 8.2 STREAMING MODE UTILITIES

ZETACO provides utility programs that can help optimize the performance of streaming tape drives. These utilities are supplied on the 400-242-00 tape from ZETACO, Inc. Please refer to Section 4 for information on loading these programs onto your disk. For Cache and Start/Stop drives, more than one drive daisy-chained to the Coupler, or a utility other than a backup, these utilities are not useful and you should skip the rest of this section unless you have a streaming tape drive.

To decide how and when you want the streaming mode set, reter to the Performance Chart at the end of this section. For a particular System Tape Routine and your drive speed, the Chart shows the most efficient set of parameters to select. The programs described in the remainder of this section will set the tape speed and inter-record gap to pre-defined values. The default settings are low speed and nominal gap. Be aware that resetting the CPU will cause any tape settings to be lost. Thus, any time the CPU is reset it is initially set for low speed and nominal gap.

#### 8.2.1 RDOS EXECUTABLE UTILITIES

There are five utility programs that run under RDOS. The programs will set the tape drive as follows: LNG = Low Speed, Nominal Gap LDG75 = Low Speed, Dynamic Gap 75 MS, Min Gap Nominal HNG = High Speed, Nominal Gap HDG75 = High Speed, Dynamic Gap 75 MS, Min Gap Nominal HMG90 = High Speed, Dynamic Gap 300 MS, Min Gap 90 MS

There are three files associated with each of these programs: Executable Program File (-.SV); a Text File (-.TX), which describes the most recent configuration; and a Command Line File (-.MC), which runs the program and displays the configuration.

You must first load these programs from the 400-242-00 tape onto your disk. After determining which program you want to run, just enter the program name.

## 8.2.2 AOS EXECUTABLE UTILITIES

There are five utility programs which run under AOS. The programs will set the tape drive as follows: LNG = Low Speed, Nominal Gap LDG75 = Low Speed, Dynamic Gap 75 MS, Min Gap Nominal HNG = High Speed, Nominal Gap HDG75 = High Speed, Dynamic Gap 75 MS, Min Gap Nominal HMG90 = High Speed, Dynamic Gap 300 MS, Min Gap 90 MS

There are three files associated with each of these programs: Executable Program File (-.PR), a Text File (-.DC) which describes the most recent configuration; and a Command Line File (-.CLI) which runs the program and displays the configuration.

You must first load these programs from the 400-242-00 tape onto your disk. After determining which program you want to run, just enter the program name.

## 8.2.3 STAND-ALONE UTILITY

TAPEMODE is a stand-alone utility that configures the Coupler without having to use an Operating System. This is useful prior to running DG stand-alones, such as PCOPY. TAPEMODE will configure the TC-133 Coupler to any desired configuration.

To use TAPEMODE, load the program from 400-242-00 tape or disk (see DSF General Information, Section 4). First you must answer the questions to configure the Coupler as desired. After the tape has been configured, TAPEMODE asks for the device code for re-booting. The auto-boot function is provided to prevent the operator from inadvertently cancelling the configuration (RESET switch).

## 8.2.4 OTHER OPERATING SYSTEMS

The user must create programs to configure the Coupler or a specific configuration must be added to the drivers. A Data Out A (DOA) instruction with the desired configuration bits set in the proper accumulator is all that is needed to configure/re-configure the Coupler. The DOA instruction is tully described in Section 6.2.

#### 8.3 USER-WRITTEN PROGRAMS

If you have non-DG tape utilities that do not keep the drive streaming (drive repositions), then the following could be done.

| For Streaming on Writing | - Increase gap dynamically                                       |
|--------------------------|------------------------------------------------------------------|
| For Streaming on Read    | <ul> <li>Increase minimum gap length<br/>when writing</li> </ul> |
| lf in High Speed         | - Switch to low speed                                            |

NOTE: Increasing the gap length will use additional tape.

|               |                         | 25/100 TAPE                        | 12.5/100 TAPE                      |
|---------------|-------------------------|------------------------------------|------------------------------------|
| RDOS          | MDABS<br>MDSAVE<br>ETC. | Low Speed<br>Nominal Gap           | Low Speed<br>Nominal Gap           |
| RDOS          | XFER                    | Low Speed<br>Dynamic Gap<br>75 MS  | Low Speed<br>Nominal Gap           |
| RDOS          | DUMP<br>LOAD            | Low Speed<br>Dynamic Gap<br>75 MS  | Low Speed<br>Nominal Gap           |
| RDOS          | FDUMP<br>FLOAD          | Low Speed<br>Nominal Gap           | Low Speed<br>Nominal Gap           |
| RDOS<br>BURST | DUMP<br>LOAD            | High Speed<br>Dynamic Gap<br>75 MS | High Speed<br>Dynamic Gap<br>75 MS |
| AOS           | COPY                    | Low Speed<br>Nominal Gap           | Low Speed<br>Nominal Gap           |
| AOS           | DUMP<br>LOAD            | Low Speed<br>Dynamic Gap<br>75 MS  | Low Speed<br>Nominal Gap           |
| AOS<br>PCOPY  |                         | High Speed<br>Nominal Gap          | High Speed<br>Nominal Gap          |

| MT13D             | ros assembler                   | REV 94. 21       | ə 12                 | 2:52:16:03/27/84                                                                                                 |
|-------------------|---------------------------------|------------------|----------------------|----------------------------------------------------------------------------------------------------|
|                   | ,                               |                  |                      |                                                                                                    |
|                   | )                               |                  |                      |                                                                                                    |
|                   | ;<br>; <del>**********</del> ** | ******           |                      | *********                                                                                                    |
|                   | ;                               |                  |                      |                                                                                                    |
|                   | ;                               |                  |                      |                                                                                                    |
|                   | ;                               |                  |                      |                                                                                                    |
|                   | ; DESCRIPTION:                  | MT133 TI         | PE COUPLER           | DIAGNOSTIC                                                                                                    |
|                   | <b>j</b>                        |                  |                      |                                                                                                    |
|                   | )<br>, product of 2             | ETACO 19/        | 34                   |                                                                                                    |
|                   |                                 |                  |                      | e jeden je operativne protektivne protektivne protektivne protektivne protektivne protektivne protektivne protek |
|                   |                                 | MT133D           |                      |                                                                                                    |
| 100001            | DUSR                            |                  |                      |                                                                                                    |
| 000001<br>0000000 | NOMAC<br>. XXTM                 |                  |                      |                                                                                                    |
|                   |                                 | -                | MT133D, SR           |                                                                                                    |
|                   |                                 | ION HISTOR       |                      |                                                                                                    |
|                   | j.                              |                  |                      |                                                                                                    |
|                   | i                               | REV.             | DATE                 |                                                                                                    |
|                   | <u>)</u>                        | 6 <b>6</b><br>61 | 83/24/81<br>85/27/81 | olsk bootable                                                                                                    |
|                   | ,<br>,                          | 01<br>02         | 12/10/81             | ALLOW FOR STATUS OF OTHER                                                                                        |
|                   |                                 |                  |                      | DRIVES                                                                                                    |
|                   | ,                               | 03               | 03/25/82             | KSS                                                                                                    |
|                   | )<br>Internet                   | Й4<br>           | 96779783<br>20. juni | GET RID OF AUTO INC STUFF                                                                                        |
|                   | A AFREL.                        | ) 95, 99         | 08/83                | -UPGRADE TO USE DTOS REV 6.<br>SOME TESTS RUN DIFFERENTLY.                                                       |
|                   | ,                               |                  |                      | (BUILT FROM MILLION PROGRAM)                                                                                     |
|                   | 1                               |                  |                      | -ID BURST NO LONGER REQUIRED                                                                                     |
|                   | i.                              |                  |                      | ON FE NOR EXCLUDED ON NON-FE.                                                                                    |
|                   | 3                               |                  |                      | -MODS FOR 6125 EMULATION(120A):                                                                                  |
|                   | 1                               |                  |                      | BIT 11 (ID BURST) MUST = 0                                                                                       |
|                   | •                               |                  |                      | DOB/DIB (TEST R4) USES ALL 16<br>BITS                                                                            |
|                   | 1<br>1                          | 96               | 9/83                 | B1/2.                                                                                                    |
|                   |                                 | ••               |                      | INCLUDE TEST NUMBER AND SUBTEST                                                                                  |
|                   |                                 |                  | •                    | CHARACTER FOR ALL TESTS. USED                                                                                    |
|                   | •                               |                  |                      | to display current test number                                                                                   |
|                   | 1                               |                  |                      | AND TO SUGGEST INSTALLATIONAL                                                                                    |
|                   |                                 |                  |                      | or operational causes for some<br>errors. (see rin sugjest.)                                                     |
|                   | ,<br>;                          |                  |                      | FIXED BUGS:                                                                                                    |
|                   | ;                               |                  |                      | - WALT EXPECTS THE IN-LINE PARM                                                                                  |
|                   | ;                               |                  |                      | TO BE DIRECT NOT INDIRECT.                                                                                       |
|                   | j.                              |                  |                      | - MODIFY ALL MTA INSTRUCTIONS                                                                                    |
|                   | <b>;</b>                        |                  |                      | WAS NOT COING SO TO THE LAST<br>FEW INSTRUCTIONS.                                                                |
|                   |                                 |                  |                      | - SOFT SH 1 ON SHOULD NOT FORCE                                                                                  |
|                   | 1                               |                  |                      | ERROR DISPLAY ON EACH ROUND.                                                                                     |
|                   | •                               |                  |                      |                                                                                                    |
|                   | j.                              |                  |                      | - REVISED CAL?B (IN DLIB) TO                                                                                     |
|                   | ,                               |                  |                      | Allow For Any of 3 Clocks:<br>Clock 1, 2 or 3. This program                                                      |
|                   | ;                               |                  |                      | USING CLOCK 1 (10 HERTZ).                                                                                        |
|                   | ;                               |                  |                      | - NOVED MOST DATA TO END OF                                                                                      |
|                   | j.                              |                  |                      | LISTING 50 THAT THE MODIFY                                                                                       |
|                   | i                               |                  |                      | DEVICE CODE ROUTINE NOT DOING                                                                                    |
|                   | i                               |                  |                      | Stuff to data fields.                                                                                            |
|                   | ;                               |                  |                      |                                                                                                    |

-

•

|   | د معمد ا  |     |
|---|-----------|-----|
| • | - HT S    | 177 |
|   | - 11 - 12 |     |
|   |           |     |

| NT133  |           |                                                                            |  |
|--------|-----------|----------------------------------------------------------------------------|--|
| 111222 | ;         | 07          03/22/34                                                       |  |
|        | ;         | 130 TO 133 AND PROPER DEVICE                                               |  |
|        | ;         | CODE CHANGE ROUTINE.                                                       |  |
|        | ;3.<br>;  | 3.1 NOVA OR ECLIPSE FAMILY CPU'S.                                          |  |
|        | ,<br>;    | 3.2 MINIMUM OF 15K MEMORY.                                                 |  |
|        | ;         | 3.3 ZETACO 133 (6821 OR 6125) MAG TAPE COUPLER BOARD,                      |  |
|        | j         | WITH A FORMATTED TAPE DRIVE.                                               |  |
|        | i         | 3.4 TELETYPE OR CRT AND CONTROLLER.                                        |  |
|        | ,<br>, 4. | TEST REQUIREMENTS                                                          |  |
|        | )ч.<br>;  | NA                                                                         |  |
|        | ;         |                                                                            |  |
|        | , 5.      | SUMMARY<br>THIS PROGRAM IS A HARDWARE DIAGNOSTIC FOR THE ZETACO MODEL 133  |  |
|        | ;<br>;    | (6821 OR 6125) TAPE CONTROLLER. THE DEVICE CODE CAN BE 29 THRU             |  |
|        | · · ·     | 76. ONLY ONE READY, WRITE ENABLED DRIVE CAN BE ON LINE AT A TIME.          |  |
|        | j.        |                                                                            |  |
|        | ÷ 6.      | RESTRICTIONS                                                               |  |
|        | ,<br>,    | UNLY ONE(1) DRIVE CAN BE ONLINE AT ANY TIME. THE DEVICE                    |  |
|        | i.        | CODE MUST BE 20 THRU 76. ALL RESPONSES TO PROGRAM REQUESTS                 |  |
|        | ,         | MUST BE ANSWERED PROPERLY TO CONTINUE THE SEQUENTIAL                       |  |
|        | 1         | TESTING OF THE TAPE DRIVE.                                                 |  |
|        | 57.       | PROGRAM DESCRIPTION/THEORY OF OPERATION 7.1 INITIALIZATION                 |  |
|        | )<br>}    | 7. 1. 1 I/O MODULE INITIALIZED                                             |  |
|        | i i       | 7.1.2 TEST SELB LINE SET, IF LINE SET IR-                                  |  |
|        | ,         | Recoverable error. Program Halts at                                        |  |
|        | ,         |                                                                            |  |
|        | •         | 1. SELECT UNIT NUMBER<br>2. DEVICE CODE CHANGE                             |  |
|        | ,         | 3. SET SOFT SWITCH REGISTER                                                |  |
|        | ,         | 7 2 PRELIMINARY TESTS                                                      |  |
|        | !         | 7 2 1 IEST A1 - TEST SYSTEM SELD LINE.                                     |  |
|        | ,         | 7. 2. 2 TESTS A2 AND A3 - TEST CONTROLLER BUSY<br>AND DONE STATUS.         |  |
|        | ,         | 7 2.0 TESTS A4 THRU A8 - TEST FOR UNIT SELECT                              |  |
|        | ;<br>;    | BY LOADING AND TESTING THE MEMORY                                          |  |
|        | ,         | ADDRESS REGISTER.                                                          |  |
|        | "         | 7 2.4 TESTS A9 THRU A14 - TEST FOR SETTING AND                             |  |
|        | ;         | resetting of Busy and Done by Start<br>Command.                            |  |
|        | ;         | 7.3 FIRST TAPE NOTION                                                      |  |
|        | ;         | · 7.3.1 TESTS A15 AND A16 - TEST REWIND AND                                |  |
|        | i         | ERASE OPERATION AND STATUS.                                                |  |
|        | ;<br>;    | 7.4 First data transfer<br>7.4.4 Tests A20 and A21 - Test for total data   |  |
|        | ;         | DATA WRITE WITH INTERRUPT.                                                 |  |
|        | j .       | 7.4.5 TEST A22 - TEST WRITE ODD PARITY.                                    |  |
|        | i         | 7.5 STATUS BIT TESTS                                                       |  |
|        | ,         | 7. 5. 1 TEST A24 AND A25 - TEST FOR ILLEGAL                                |  |
|        | ,         | Commension Status Bit Setting.<br>7.5.2 Test A26 - Test For Eof Status Bit |  |
|        | ,<br>,    | SETTING.                                                                   |  |
|        | ,         | 7. 5. 4 TESTS A28, A30, A31, A32- TEST STATUS BITS                         |  |
|        | ,         | AND MEMORY ADDRESS REGISTER DURING BRCK                                    |  |
|        | <i>i</i>  | BND FORWARD SPACING.<br>7.6 Data transfer tests                            |  |
|        | )<br>j    | 7.6.1 TEST A33 - TEST MRITE AND READ ODD PARITY.                           |  |
|        |           |                                                                            |  |

• .

.

.

| - XT13 | 3 |
|--------|---|
|--------|---|

| j.           |                   | 7, 6, 2            | TESTS       | ass and a       | 136 - TEST WRITE AND READ    |
|--------------|-------------------|--------------------|-------------|-----------------|------------------------------|
| ,            |                   |                    | WITH D      | IFFERENT        | HORD COUNTS.                 |
| ;            |                   | 7. 6. 4            |             |                 | 841 - TEST EOF WRITE AND     |
| ;            |                   |                    | READ.       |                 |                              |
| ;            |                   | 7.6.6              |             | rsø thru        | A53 - TEST FOR SPACING       |
| ;            |                   |                    |             |                 | ATING NOISE WITH 1/0         |
| :            |                   |                    | COMMEN      |                 |                              |
|              | 7.7               |                    | OCK TES     |                 |                              |
|              | 1.1               |                    |             | •               | F WRITE RING OUT             |
|              |                   |                    |             |                 | THIS TEST IS ONLY            |
| 1            |                   |                    |             |                 | IRST PRSS AND CAN BE DE-     |
| j            |                   |                    |             |                 | WITCH REGISTER BIT 15.       |
| ,            | 7.8               |                    | TAPE TE     |                 | SMITCH REDIVIER DIT 13.      |
| ,            | ί. Ο              |                    |             |                 | icks from bot to eot. Dur-   |
| ,            |                   |                    |             |                 | ERROR STATUS CONDITIONS      |
| ,            |                   |                    |             |                 | E EOT SENSOR IS DETECTED     |
| ,            |                   |                    |             |                 | TERMINATED AND THE TAPE IS   |
| •            |                   |                    |             |                 | "THE EOT SENSOR IS NOT DE-   |
| ,            |                   |                    |             |                 | CONTINUE UNTIL THE TAPE      |
| ,            |                   |                    |             |                 | EL. THIS TEST ON BE DE-      |
| ,            |                   |                    |             |                 | WITCH REGISTER BIT 14.       |
| j<br>J       | coen d            |                    |             |                 | MITCH REUISTER BIT 14.       |
| - 8.         |                   | WITCH RE           | 312156 3    | ETTINUS         |                              |
|              | S?WPD             |                    | ODTION      |                 |                              |
|              | 8. 3              | DHIIUN             | OPTIONS     |                 |                              |
| ;            |                   | r. 1 <del></del> 1 |             |                 |                              |
| i.           |                   |                    |             |                 | NO THEIR INTERPRETATION      |
| 2            |                   | 41 LUI             | .a) 190 - 1 | SMREU' H        | RE AS FOLLOWS:               |
| •            |                   |                    |             |                 |                              |
|              |                   | BIT                | OCTAL       |                 | INTERPRETATION               |
| i            |                   |                    |             | VALUE           |                              |
| 1            |                   | 14(E)              | 98692       | g               | ENABLE WRITE TO EOT TEST     |
| 2            |                   |                    |             | 1               | INHIBIT WRITE TO EUT TEST    |
| <i>)</i>     |                   |                    |             |                 |                              |
| j.           |                   | 15(F)              | 90001       | 9               | ENABLE WRITE LOCK TEST       |
| 1            |                   |                    |             | 1               | INHIBIT WRITE LOCK TEST      |
|              |                   |                    |             |                 |                              |
| 3            |                   | NOTE.              | SWITCH      | BITS 14         | AND 15 CAN ONLY BE           |
| ,            |                   |                    | ENABLE      | D CURING        | THE FIRST PASS OF THE        |
|              |                   |                    | DIAGNO      | STIC. IF        | THE TESTS ARE TO BE PER-     |
| ,            |                   |                    | FORMED      | AFTER T         | HE FIRST PASS, THEY CAN BE   |
|              |                   |                    | DIRECT      | LY ENTERE       | ED.                          |
| 7 <b>9</b> . | OPERAT            | ING PROCI          | EDURES      |                 |                              |
| ;            | 9. 1              | PROGRA             | h load      |                 |                              |
| j.           |                   | lond ti            | he progr    | rim by US)      | ING THE BINARY LOADER.       |
| ;            | 9. 2              | STARTI             | NG ADDRE    | SSES            |                              |
| ;            |                   | 261                | DIRECT      | ENTRY TO        | ) octal debugger(odt)        |
| ;            |                   | 588                | START       | DIAGNOST        | IC                           |
| i            |                   | 501                | DIRECT      | ENTRY TO        | ) WRITE LOCK TEST            |
| ;            |                   | 582                | DIRECT      | ENTRY TO        | WRITE TO EDT TEST            |
| ,            | 9.3               | PROGRA             |             |                 |                              |
| j.           | -                 |                    |             |                 |                              |
|              |                   |                    |             |                 |                              |
| ,            | THE DI            | (AGNOSTIC          | PROGRAM     | IS PROV         | IDED TO FIND FAILURES THAT   |
| ,            |                   |                    |             |                 | FIONS OF TAPE CONTROL. THE   |
| j            |                   |                    |             |                 | PE MEDIA 15 PERFECT AND NOT  |
| j.           |                   | iuse of a          |             |                 |                              |
| r<br>1       | () <b>n</b> a 196 | NANG OF TH         |             | •               |                              |
|              | varia             |                    | D THE DO    | <b>NDON</b> CDA | om relense tape M242. Refer  |
| ;            |                   |                    |             |                 | IN PROGRAM LOADING. ONCE THE |
| ,            |                   |                    | in littu    |                 |                              |

-

•

•

TO APPENDIX A FOR INFORMATION ON PROGRAM LOADING. ONCE THE PROGRAM HAS LOADED THE FOLLOWING MESSAGE WILL DISPLAY:

į

# HT133

| •        |                                                                                                    |
|----------|----------------------------------------------------------------------------------------------------|
| ,        |                                                                                                    |
| ;        | - MT133D RELEASE 7.0                                                                                                    |
| j        | - TAPE COUPLER DIAGNOSTIC                                                                                                    |
| į        | - PRODUCT OF ZETACO                                                                                                    |
|          |                                                                                                    |
| ,        | - PLEASE NOUNT A WRITE-ENGBLED ERROR FREE SURATCH TAPE.                                                                                                    |
| j        |                                                                                                    |
| ;        | - ONLY THE DRIVE YOU ARE TESTING CAN BE UN-LINE.                                                                                                    |
| i        | PRESS ANY KEY TO CONTINUE.                                                                                                    |
| i        |                                                                                                    |
| j        | THE TAPE UNIT NUMBER IS REQUESTED AS FOLLOWS:                                                                                                    |
|          |                                                                                                    |
| į        |                                                                                                    |
| ,        | - DRIVE UNIT #:                                                                                                    |
| j.       |                                                                                                    |
| ,        | YOU SHOULD ENTER THE NUMBER OF THE UNIT YOU WANT TO TEST.                                                                                                    |
| j.       | (0,1,2 OR 3)                                                                                                    |
| -        |                                                                                                    |
| ,        |                                                                                                    |
| ,        |                                                                                                    |
| ;        | THE NEXT REQUEST IS:                                                                                                    |
| i        |                                                                                                    |
| j.       | - IF ORIVE SET FOR NRZ (800 6P1), ENTER 0; OTHERNISE, ENTER 1                                                                                                    |
| ;        |                                                                                                    |
|          | YOU SHOULD ENTER 0 OR 1 IN ACCORDANCE WITH THE RECORDING MODE                                                                                                    |
| į        | TOU SHOULD ENTER O UK I IN HOUGHUMUE WITH THE RELUKUTNU HUDE                                                                                                    |
| ,        |                                                                                                    |
| j.       | SET FOR THE TAPE ORIVE.                                                                                                    |
| ;        |                                                                                                    |
| j        | You must next respond to                                                                                                    |
| ,        |                                                                                                    |
| /        | THE CONTRACT STATE AND A STREET, A CONTRACT PROVIDE A STREET, A STREET, AND A STREET, AND A STREET, AND A STREET, A STREET, A |
|          | - IF COUPLER IS A MTI33 (6021 EMULATION)/ ENTER 0/ FOR MTI33                                                                                                    |
| ,        | (6125 EMULATION)/ ENTER 1                                                                                                    |
| ,        |                                                                                                    |
| 1        | When the Zetaco NT133 Coupler Emplates data general/s 6125                                                                                                    |
| ·<br>,   | THPE UNIT, IT WILL WRITE RECORD LENGTHS UP TO 77777(OCTAL) HND                                                                                                    |
| ,        |                                                                                                    |
| j.       | ALWAYS RETURNS BITS 11 AND 12 = 0 ON DIA. DEPENDING ON WHICH                                                                                                    |
| ,        | EMULATION YOU GRE TESTING, ENTER 0 OR 1.                                                                                                    |
| <i>;</i> |                                                                                                    |
| j.       | NEXT YOU WILL NEED TO ENTER THE DEVICE CODE OF THE TAPE DRIVE                                                                                                    |
|          |                                                                                                    |
| ,        |                                                                                                    |
| 2        | RENTER DEVICE CODE [22] 1                                                                                                    |
| j.       | 4 69 62 54 5                                                                                                    |
| ,        | - SET SWITCH REGISTER TO DESIRED VALUE, THEN PRESS RETURN TO                                                                                                    |
| ;        | · · · · · · · · · · · · · · · · · · ·                                                                                                    |
|          | CONTINUE.                                                                                                    |
| ,        |                                                                                                    |
| į        |                                                                                                    |
| i        | REFER TO THE SWITCH OPTIONS IN THE MILIZIO FROGRAM LISTING IF                                                                                                    |
| j        | You wish to set then.                                                                                                    |
| j        |                                                                                                    |
| j,       | IF YOU ARE RUNNING THE WRITE LOCK TEST, THE FOLLOWING MESSAGE                                                                                                    |
|          | WILL BE DISPLAYED:                                                                                                    |
| į        |                                                                                                    |
| ;        |                                                                                                    |
| i        | - REMOVE WRITE ENHBLE RING. DON'T STOP THE PROGRAM.                                                                                                    |
| i i      |                                                                                                    |
|          | RESPOND BY DISMOUNTING THE TAPE, REMOVING THE WRITE RING, AND                                                                                                    |
| :        | REMOUNTING THE TAPE. THE PROGRAM WILL AUTOMATICALLY CONTINUE.                                                                                                    |
| ;        |                                                                                                    |
| j.       | VERY SHORTLY, THE PROGRAM WILL DISPLAY:                                                                                                    |
| j.       |                                                                                                    |
|          | - PUT WRITE RING BACK ON TAPE.                                                                                                    |
|          |                                                                                                    |
|          |                                                                                                    |
|          |                                                                                                    |
|          | When the last test has been completed the program displays:                                                                                                    |

.

- CYCLE

į

5 MT133

# - PRSS 1

|     | THE 90  | ngagan luti | LL CONTINUE INDEFINITELY, ALTHOUGH THE WRITE LOCK                                                                                                    |
|-----|---------|-------------|----------------------------------------------------------------------------------------------------|
|     |         |             | ST WILL ONLY BE PERFORMED ON THE FIRST PRSS.                                                                                                    |
| 18  | 000080  |             | DESCRIPTION                                                                                                    |
| 10. | 18.1    |             |                                                                                                    |
|     | 18.1    |             | INARY TEST ERRORS                                                                                                    |
|     |         |             | LIONING IS A LIST OF PRELIMINARY CON-                                                                                                    |
|     |         |             | r and drive error messages.                                                                                                    |
|     |         | 10. 1. 1    | BUSY AND DONE ERRORS                                                                                                    |
|     | "SELD   | LINE NOT    | RESET BY IORST, PC = XXXXX*                                                                                                    |
|     | "BUSY I | FLIP-FLO    | P NOT RESET ERROR, PC = XXXXX"                                                                                                    |
|     | "BUSY   | FLIP-FLO    | P NOT RESET BY TORST, PC = XXXXX*                                                                                                    |
|     | "BUSY F | FLIP-FLO    | P NOT SET ERROR, PC = XXXXX                                                                                                    |
|     | "DONE ! | FLIP-FLOF   | P NOT RESET ERROR, PC = XXXXX"                                                                                                    |
|     |         |             | P NOT SET ERROR, PC = XXXXX*                                                                                                    |
|     |         |             | CONTROLLER DATA TRANSFER ERRORS                                                                                                    |
|     | "SEND   |             | I ON TOO LONG ERROR PC = XXXXX"                                                                                                    |
|     |         |             | $\frac{1}{2} = \frac{1}{2} = \frac{1}$ |
|     |         |             | TIME OUT ERROR, PC = XXXXX                                                                                                    |
|     |         |             |                                                                                                    |
|     |         |             | ERROR, FC = XXXXX                                                                                                    |
|     |         |             | RUPT WITH MINSK BIT SET/ MINSK = XX,7                                                                                                    |
|     | PC = X  |             |                                                                                                    |
|     |         |             | ror, dib command = XXXXXX, pc = XXXXX"                                                                                                    |
|     | "MA REI | GISTER NO   | DT RESET BY LORST"                                                                                                    |
|     | "GOOD   | WORD = XX   | CONCY, BAD WORD = XXXCXXX, PC = XXXXXX*                                                                                                    |
|     | "MA REI | GISTER SE   | ETTING ERROR"                                                                                                    |
|     | "GOOD   | Hord = XX   | CXXXX, BAD WORD = XXXXXXX, PC = XXXXXX"                                                                                                    |
|     | "INTH [ | DEVICE CO   | DE ERROR"                                                                                                    |
|     | "DEVIC  | E CODE =    | XX UNIT DEVICE CODE = XX PC = XXXXXX                                                                                                    |
|     |         | SYSTEM      |                                                                                                    |
|     |         |             | LOWING ERRORS OCCURE DURING COMBINED CON-                                                                                                    |
|     |         |             | R AND DRIVE OPERATIONS.                                                                                                    |
|     |         |             | Data Transfer and Ma register errors                                                                                                    |
|     |         |             | UNTING ERROR"                                                                                                    |
|     |         |             |                                                                                                    |
|     |         |             | COXXXX, BHD VALUE = XXXXXXX, PC = XXXXXX*                                                                                                    |
|     |         | COMPARE E   |                                                                                                    |
|     |         |             | WAXAA BAD WORD = XXXXXXAA /                                                                                                    |
|     | MEMORY  |             | = XXXXXXX, PC = XXXXXX*                                                                                                    |
|     |         |             | STATUS ERRORS                                                                                                    |
|     |         |             | us = XXXXXX, actual status = XXXXXX, /                                                                                                    |
|     | FC = X  | XXXX"       |                                                                                                    |
|     | 18.3    | STATUS      | NORD                                                                                                    |
|     |         | BIT         | DESCRIPTION                                                                                                    |
|     |         | 8           | ANY ERROR: SET BY BITS 1, 3, 5, 6, 7, 8, 10, 14                                                                                                    |
|     |         | 1           | DATA LATE                                                                                                    |
| :   |         | 2           | REMINDING                                                                                                    |
|     |         | 3           | ILLEGAL CONTAIND                                                                                                    |
|     |         | 4           | HIGH DENSITY                                                                                                    |
| I   |         |             |                                                                                                    |
| •   |         | 5           | PARITY ERROR                                                                                                    |
|     |         | 6           | EOT MARK SENSED                                                                                                    |
|     |         | 7           | EOF MARK SENSED                                                                                                    |
|     |         | 8           | bot high sensed                                                                                                    |
|     |         | 9           | 9 TRACK TAPE                                                                                                    |
|     |         | 10          | Bad Tape                                                                                                    |
| I.  |         | 11          | 10 BURST (PE ONLY)                                                                                                    |
| i   |         |             | ALWRYS 0 FOR MT133 (6125 EMURLTION)                                                                                                    |
| i   |         | 12          | CORRECTED PHRITY ERROR (PE ONLY)                                                                                                    |
|     |         |             | ALWRYS & FOR MT133 (6125 ENULATION)                                                                                                    |
| ;   |         | 13          | WRITE LOCKOUT                                                                                                    |
|     |         |             |                                                                                                    |

MT133

j

j

į

;

j

j.

j

.

| 14 | CRC ERROR  |
|----|------------|
| 15 | UNIT READY |

UNIT REFIDY

070TD 11 SPECIAL NOTES ;12

MEDIA SELECTION 12.1 j

IT IS INFORTANT TO SELECT A KNOWN GOOD TAPE WHEN PERFORMING THE DIAGNOSTIC. ANY ERRORS CAUSED BY THE MEDIA WILL BE CONSIDERED A CONTROLLER AND/OR DRIVE FAULT. SCOPE LOOPS 12.2

WHEN A SCOPE LOOP IS BEING IMPLEMENTED TO LOCATE A FAILING MODULE AND FORWARD THPE MOTION IS USED, THE TAPE WILL COME OFF THE SUPPLY REEL IF THE LOOP IS ALLOWED TO CONTINUE. WHEN THE TAPE APPROACHES THE EUT SENSOR, ENTER THE OUT PROGRAM BY TYPING A CONTROL "O" CHARACTER, MANUALLY RE-WIND THE DRIVE AND TYPE A "P" CHARACTER TO CON-TINUE.

- RUN TIME 113.
  - THE PROGRAM RUN TIME DEPENDS ON THE LENGTH OF THE TAPE. IT IS RECOMMENDED THAT A 600 FOOT REEL BE USED TO SPEED
  - UP THE WRITE TO EOT SENSOR TEST.

| 11. UNTR         | 805 85<br>;<br>;                                                                            | 53 <b>embl</b> er r                                     | ev 64. 20                                  | 12:54:18:03/27/34                                                                                                    |  |  |  |  |
|------------------|---------------------------------------------------------------------------------------------|---------------------------------------------------------|--------------------------------------------|----------------------------------------------------------------------------------------------------|--|--|--|--|
|                  | ;<br>; DECI<br>;                                                                            | ;<br>; <del>: : : : : : : : : : : : : : : : : : :</del> |                                            |                                                                                                    |  |  |  |  |
| 000001<br>000001 | j popoljaja                                                                                 | ULCT OF ZE<br>                                          | untr<br>X                                  | ***************************************                                                                                                    |  |  |  |  |
|                  | ,<br>; 2,                                                                                   | REVISIO                                                 | N HISTOR                                   | ¥:                                                                                                    |  |  |  |  |
|                  | )<br>)<br>)<br>)<br>)<br>)<br>)                                                             | REV<br>REV                                              |                                            | DATE<br>066/07/32<br>088/33 BY P. A. N. FOR CSI<br>TO HANDLE CSI MODEL 130A (6125 EMULATION)<br>ASK FOR MODEL NUMBER.<br>IF 130A BIT 0 OF DOB/DIB WONT/T BE MASKED.<br>9/83 - FOR 130A ALLOW FOR BIGGER RECORD.<br>(SK WORDS) |  |  |  |  |
|                  | )<br>)                                                                                      | REV                                                     | 92, 9                                      | 03/22/34<br>130 70 133 AND PROPER DEVICE CODE CHANGE<br>ROUTINE                                                                                                    |  |  |  |  |
|                  | ,<br>; 3.                                                                                   | MACHINE                                                 | PEOUREM                                    | ENTS                                                                                                    |  |  |  |  |
|                  | 2<br>2<br>2<br>2<br>2<br>2<br>2<br>2<br>2<br>2<br>2<br>2<br>2<br>2<br>2<br>2<br>2<br>2<br>2 | 2013 <del>4</del> 5.                                    | MINIMUM<br>ZETACO I<br>TELETYPI<br>TAPE DR |                                                                                                    |  |  |  |  |
|                  | 2<br>2                                                                                      | N/A                                                     |                                            |                                                                                                    |  |  |  |  |
|                  | 75.<br>7                                                                                    | Sunmary                                                 |                                            |                                                                                                    |  |  |  |  |
|                  | ;<br>;<br>;                                                                                 | PROGRAM                                                 |                                            | ILITY PROGRAM IS A MAINTENANCE<br>D TO VERIFY THE MAGNETIC TAPE<br>TION                                                                                                    |  |  |  |  |
|                  | ;<br>;6.<br>;                                                                               | RESTRIC                                                 | TIONS                                      |                                                                                                    |  |  |  |  |
|                  | •<br>•<br>•                                                                                 |                                                         |                                            | DRIVES TO BE TESTED ARE TO<br>DNLINE DRIVES MUST BE WRITE ENABLED.                                                                                                    |  |  |  |  |

.

· · ·

•

#### 7 PROGRAM DESCRIPTION/THEORY OF OPERATION

#### 7.1 RANDON RELIABILITY (SA 500)

THE RANDOM RELIABILITY TEST WRITES RANDOM LENGTH FILES. EACH FILE CONSISTS OF FROM 1 TO 7 RANDOM LENGTH, RANDOM PATTERN REC-ORDS. THE RANDOM FILES ARE WRITTEN AND READ THE FULL LENGTH OF THE MEDIA. IF HORE THAN ONE(1) THPE DRIVE IS AVAILABLE. A UNIQUE RANDOM FILE WILL BE WRITTEN ON EACH UNIT SEQUENTIALILY. WHEN EACH UNIT'S EOT SENSOR IS DETECTED. ITS ACCUMULATED HISTORY IS PRINTED AND THE UNIT IS COM-MANDED TO REWIND. ALL WRITE ENABLED, READY TAPE UNITS WILL BE TESTED. A UNIT CAN BE MADE READY AND WILL BE TESTED AFTER THE TEST HAS BEEN INITIATED. IF A UNIT BECOMES NOT READY DURING THE TEST, 1TS HISTORY WILL BE PRINTED AND THE UNIT WILL BE REMOVED FROM THE AVAILABLE UNITS LIST. THE TEST WILL CONTINUE UNTIL STOPPED BY THE OPERATOR.

#### 7.2 INTERCHANGE TEST, WRITE/READ (SA 501)

THE INTERCHANGE TEST 15 USED 10 VERIFY THE INTERCHANGABLITY OF THE TAPE UNITS. THIS TEST GENERATES 200, 2000 WORD RECORDS OF SKEW PATTERNS FOLLOWED SY 200, 2000 WORD RECORDS OF RANDOM DATA. AFTER ALL THE ONLINE, WRITE ENABLED UNITS HAVE BEEN WRITTEN, THEY ARE ALL READ TO INSURE PROPER WRITTING. THE OPERATOR THEN INTER-CHANGES THE TAPES AND PERFORMS ANOTHER READ VERIFICATION. THIS PROCEDURE IS CON-TINUED UNTIL EACH TAPE HAS BEEN READ BY ALL THE UNITS. AFTER EACH READ, A SUMMARY OF THE ACCUMULATED STATISTICS FOR EACH UNIT IS PRINTED. HETER ALL THE UNITS HAVE BEEN READ, A TEST COMPLETE MESSAGE IS PRINTED. IF THE OPERATOR WISHES TO CON-TINUE THE TEST, TYPING A 'P' CHARACTER WILL REPEAT THE ENTIRE TEST.

#### 7.3 INTERCHANCE, READ ONLY (SA 502)

j

THE READ ONLY INTERCHANGE TEST PROVIDES A MEANS OF TESTING TAPE UNITS WITH PRE-RECORDED TAPES. THE TAPES MUST BE RECORDED IN THE FORMAT DESCRIBIED BY SECTION 7. 2. THE READ OPERATION IS IDENTICAL TO SECTION 7. 2.

7.4 COMMAND STRING INTERPRETER (SA 504)

THE COMMAND STRING INTERPRETER PROVIDES A TROUBLE SHOOTING AID TO ISOLATE A FAULT. THE OPERATOR CAN SELECT ALL POS-IBLE OPERATING MODES BY RESPONDING TO CONSOLE REQUESTS. ALL NUMBERS MUST BE

#### UNTR

| ~   | 1 84772 |
|-----|---------|
| د ا | UHIK    |

#### ENTERED IN OCTAL.

7.4.1 UNIT

UNIT NUMBER AND/OR CARRIAGE RETURN TO USE PREVIOUS COMMAND STRING. IF ONLY A CARRIAGE RETURN IS TYPED, NO OTHER RE-QUESTS WILL BE MADE AND THE LAST ENTERED COMMAND STRING WILL BE RUN. THE ENTRY IS IN THE RANGE OF 0 TO 7. THE DEFAULT UNIT NUM-BER IS 0.

7.4.2 HC (HORD COUNT)

TYPE AN OCTAL NUMBER TO SELECT THE DATA BLOCK SIZE AND/OR A CHRRIAGE RETURN TO USE THE PRE-VIOUS ENTRY. THE DEFAULT VALUE IS THE MAXIMUM BLOCK SIZE. THE ENTRY IS IN THE RANGE OF 2 TO THE MAXIMUM BLOCK SIZE.

7.4.3 DATA

SELECT ONE OF THE FOLLOWING DATA PATTERNS AND/OR A CARRIAGE RETURN TO USE THE PREVIOUS ENTRY. THE DEFAULT PATTERN IS RANDOM.

RAND - RANDOM ALL1 - ALL ONE15 ALL0 - ALL ZER015 ALT0 - ALTERNATING ZER0/ONE (000377) ALT1 - ALTERNATING ONE/ZER0 (177400) FLT0 - FLOATING ZER0 FLT1 - FLOATING ONE SKEN - SKEN VARIABLE - THE VARIABLE PATTERN IS ENTERED BY THE OPERATOR AS OCTAL CHARACTER STRINGS. UP TO 8, 16 BIT OCTAL NUMBERS CAN BE ENTERED. THE DATA BUFFER IS BUILT BY REPEATING THE ENTERED CHARACTER STRINGS.

#### 7.4.4 PARITY

TYPE 'EVEN' OR 'ODD' AND/OR CARRIAGE RETURN TO SELECT THE PARITY OR USE THE PREVIOUS ENTRY. THE DEFAULT PARITY IS ODD.

7.4.5 COMMAND STRING

THE OPERATOR CAN SELECT THE SUB-SYSTEM OPERATION BY TYPING THE DESIRED COMMANDS AND/OR CARRIAGE RETURN. ALL N(NUMBER) ENTRIES MUST

BE IN OCTAL. IF THE COMMAND STRING EXCEEDS THE LINE LENGTH. TYPE A LINEFEED TO CONTINUE ON THE NEXT LINE. THE FOLLOWING IS A LIST OF AVAILABLE SUB-SYSTEM COMMINDS. RD N READ N RECORDS RH REHIND SPACE BACK N RECORDS SB N SF N SPACE FORMARD N RECORDS WT N WRITE N RECORDS HE. HRITE END OF FILE MARK ERRSE 3" OF THPE ER READ END OF FILE MARK RE LOOP BACK TO FIRST COMMAND LUOP LOOP TO HERE LOOP \* LOOP TO \* SAMPLE COMMAND STRINGS RH HT 10 SB 10 RD 10 LUOP THE ABOVE COMMAND STRING WILL REWIND, WRITE 3 RECORDS, SPACE BACK 8 RECORDS, AND READ & RECORDS. THIS TEST WILL CONTINUE UNTIL STOPPED BY THE OPERATOR. RN, NT 10, NE \* RN, SF, 10, SB, 10, RD, 10, RE, L00P \* THE ABOVE COMMAND STRING WILL REWIND, WRITE 8 RECORDS, WRITE AN EOF MARK, HND THEN LOOP ON RENIND, SPACE FORMARD 8 RECORDS, SPACE BACK 8 RECORDS, READ 8 RECORDS AND READ EOF MARK. NOTE: EITHER A SPACE OR COMMA CAN BE USED AS AN ARGUEMENT DELIMITER. IF AN INCORRECT CHARACTER OR CHARACTERS ARE TYPED, TYPE A RUB-OUT CHARACTER TO DELETE THE PRE-VIOUSLY TYPED CHARACTER. THE DELE-TED CHARACTER WILL BE PRINTED. WHILE THE CONVEND STRING IS BEING EXECUTED, TYPE A 'R' CHARACTER TO CAUSE THE PROGRAM TO RETURN TO THE UNIT PROMPT. THE ESCAPE KEY WILL CRUSE THE PROGRAM TO RETURN TO THE COMMEND STRING ENTRY POINT. HISTORY RECOVERY (SA 584)

IF THE PROGRAM HAS STOPPED DURING AN OPERATION. THE ACCUMULATED ERROR AND PASS HISTORY CAN BE RECOVERED BY THIS PROGRAM. THIS PROGRAM MUST BE RUN BEFORE ANY OTHER PROGRAM IS RESTARTED.

7.5

TO RETRIEVE THE ACCUMULATED ERROR AND PASS HISTORY WHILE THE RELIABILITY TEST IS RUNNING. TYPE A SPACE. THIS WILL CAUSE THE ACCUM-ULATED HISTORIES OF ALL TESTED UNITS TO BE UNTR

.

| ;<br>; 8.<br>; | operating i |           |                 |                        |                                         |            |          |             |
|----------------|-------------|-----------|-----------------|------------------------|-----------------------------------------|------------|----------|-------------|
| ;;;            |             | BIT       | OCTAL           |                        | INTERPRET                               | ATION      |          |             |
| ,<br>;<br>;    |             | 2         | 29689           | 0<br>1                 | ENABLE PR<br>INHIBIT P                  |            |          |             |
| ;<br>;<br>;    |             | 5         | 82 <b>998</b>   | 0<br>1                 | INHIBIT L                               |            |          |             |
| j<br>J         |             | 7         | 90499           | 0<br>1                 | ENNELE PR                               |            |          | •           |
|                | S?NPD       | 8         |                 |                        |                                         |            |          |             |
| ;<br>;<br>;    |             | "ESC"     | ENTERED         | ) cumping<br>1 To rest | VEN WHILE (<br>STRING WI)<br>ART AT THE | LL CAUSE   | THE      |             |
| ;<br>; 9.<br>; | OPERAT      | ing proce | edures/of       | Perator 1              | NPUT                                    |            |          |             |
| ,<br>;<br>;    | 9.1         | program   | 4 Lù <b>r</b> d |                        |                                         |            |          |             |
| )<br>1         |             | LOAD TH   | ie progra       | am by USI              | NG THE BIN                              | ary loade  | iR.      |             |
| j<br>V         | 9, 2        |           | NG ADDRES       |                        |                                         |            |          |             |
| j<br>2         |             | 58<br>568 |                 | 1 FUNCTIO              |                                         |            |          |             |
| ,              |             |           | • • • • • •     | RELIABILI              | IT IEST<br>IGE TEST, WI                 |            |          |             |
| ,              |             |           |                 |                        | KGE TEST, RI                            |            |          |             |
| ,              |             |           |                 |                        | TRING INTER                             |            |          |             |
| )<br>,         |             | 594       | DIRECT          | ENTRY FO               | r error lo                              | G RECOVER  | Ŷ        |             |
| )<br>)         | 9.3         |           | 1 OFERATI       |                        |                                         |            |          |             |
| j<br>j         |             | 9.3.1     | INITIAL         |                        | essage is f                             | MOTHITCH D | COUCCTIN | c           |
| ,<br>,<br>;    |             |           |                 |                        | THE SUFT SI                             |            |          | U           |
| ;              | "SET S      | NITCH REC | GISTER TO       | D DESIRED              | VALUE THE                               | en press   | Return t | O CONTINUE" |
| ;              | M A         | o         |                 |                        | <i></i>                                 |            |          |             |
| j<br>i         |             |           |                 |                        | 8 9 10<br>0 9 0                         |            |          |             |
| ;              | 8           | •••       | •••             | • •                    | • • •                                   |            |          | U .         |
| ,<br>j         | 0           |           |                 |                        |                                         |            |          |             |
| ,              |             |           | MODIFY          | THE SWIT               | CH REGISTER                             | SETTING    | ĥS       |             |
| j.             |             |           |                 |                        | ECTION 8.3,                             |            |          |             |
| j.             |             |           |                 |                        | RN. THE FOL                             | LOWING M   | essages  |             |
| )<br>;         |             |           | WILL RE         | E PRINTED              |                                         |            |          |             |
| ;              |             |           | IF A R          | eal time               | CLOCK IS N                              | IOT PRESE  | NT IN    |             |
| į              |             |           |                 |                        | FOLLOWING                               | MESSAGE    | WILL     |             |
| ,              |             |           | BE PRIN         | ITED.                  |                                         |            |          |             |
| ;              | "TTO B      | nud rhte  | = ?*            |                        |                                         |            |          |             |

.

.

.

.

RESPOND TO THE REQUEST BY TYPING THE CORRECT CONSOLE DEVICE BAUD RATE FOR 1/0 TIMING CALIBRATION. IF THE RESPONSE IS 119, THE FOLLOWING REQUEST MESSAGE WILL BE PRINTED. "18 OR 11# BITS/CHAR = ?" RESPOND TO THE REQUEST BY TYPING 10 OR 11 "RELIABILITY TEST" "SPECIFY THE MODEL NUMBER OF THE ZETACO COUPLER(S) BEING TESTED. " \*(110=1, 120=2, 133 (6021)=3, 133 (6125)=4);\* YOU SHOULD RESPOND TO THIS QUESTION BY ENTERING THE NUMBER ASSOCIATED WITH THE ZETACO MODEL NUMBER FOR THE COUPLER IN THE TRPE UNIT(S) BEING TESTED. FOR EXAMPLE, IF YOU ARE RUNNING WITH ZETACO COUPLER 133 (6021) ENTER "3". "ENTER DEVICE CODE [22 ]:" ANSWER THE REQUEST BY TYPING OCTAL DEVICE CODE. IF ANY DEVICE CODE OTHER THEN 29 THRU 75 IS SELECTED, THE DEVICE CODE ENTRY PROMPT WILL BE PRINTED AGAIN. "ENTER 0 TO TEST ORC (NRZI ONLY). OTHERWISE, ENTER 1 " ANSWER 0 IF TAPE DRIVE IS 300 BPI NRZI OTHERWISE ENTER 1. NEXT A REQUEST 15 HADE TO DETERMINE THE ERROR RECOVERY SEQUENCE THAT 15 TO BE USED. THIS IS DETERMINED BY THE TYPE OF OPERATING SYSTEM THE CONTROLLER WILL BE USED IN THE REQUEST IS MADE AS FOLLOWS: "ENTER 1 IF CONTROLLER WILL BE RUN IN AN AOS SYSTEM. OTHERWISE, ENTER 0. " 9.3.2 PROGRAM ENTRY WHEN ENTERING THE RELIABILITY PROGRAM. THE FOLLOWING MESSAGE WILL BE PRINTED "HOUNT SCRATCH TAPE(S). PRESS RETURN TO CONTINUE." THE OPERATOR SHOULD MAKE READY ALL TAPE UNITS TO BE TESTED. ANY TAPE UNIT THAT IS UNLINE WILL BE TESTED. AFTER ALL UNITS ARE READY, ENTER CR. ON THE CON-SOLE TO CONTINUE. 9.3.3 INTERCHANGE TEST, HRITE/READ

> ENTRY TO THE INTERCHANGE TEST IS IDENT-ICAL TO THE RELIABILITY TEST WITH THE FOLLOWING EXCEPTION.

| j.                                      | "INTERCHANGE TE | ST(WRITE/READ)"                                                                                                    |
|-----------------------------------------|-----------------|----------------------------------------------------------------------------------------------------|
| i<br>i                                  |                 | AFTER THE INITIALIZATION SECTION. THE FOLLOWING MESSAGE IS PRINTED.                                                                                       |
| ;<br>;                                  | "Hount scratch  | TRPE(S). PRESS RETURN TO CONTINUE. *                                                                                                    |
| ;;;;;;;;;;;;;;;;;;;;;;;;;;;;;;;;;;;;;;; | 9. 3. 4         | Make Ready all tape units to be tested<br>AND Enter CR. TO continue.<br>Interchange test, read only                                                       |
| )<br>;<br>;<br>;                        |                 | ENTRY TO THE INTERCHANGE TEST 1S<br>IDENTICAL TO THE RELIABILITY TEST<br>WITH THE FOLLOWING EXCEPTION.                                                    |
| ه<br>۱                                  | "INTERCHANGE TE | ST(READ ONLY)"                                                                                                    |
| ,<br>;<br>;                             |                 | AFTER THE INTIALIZATION SECTION THE FOLLOWING MESSAGE IS PRINTED.                                                                                         |
| ;<br>;                                  | "MOUNT PRE-RECO | RDED TAPE(S), ENTER CR. TO CONTINUE. *                                                                                                    |
| ;<br>;<br>;                             | ,               | Mount Pre-Recorded Tapes on All Tape<br>Units to be tested and enter Cr.                                                                                  |
| ;                                       | 9.4 COMMAND     | STRING INTERPRETER                                                                                                    |
| )<br>)<br>:                             | 9, 4, 1         | INITIALIZATION                                                                                                    |
|                                         |                 | ALL ERROR AND PASS COUNTERS ARE CLEARED<br>AND THE FOLLOWING REQUEST MESSAGE IS<br>PRINTED.                                                               |
| ;<br>;                                  | "SET SWITCH REG | ister to desired value, then press return to continue. "                                                                                                  |
| ,<br>;<br>;                             |                 | NOTE: THE "X" VALUE INDICATE THE UN-<br>KNOWN STATE OF THE COMMEND BITS.                                                                                  |
| ,<br>;<br>;                             |                 | RESPOND TO THE REQUEST BY SETTING THE<br>"SHREG" LOCATION AS DESCRIBED BY SECTION<br>3.3, FOLLOWED BY A CARRIAGE RETURN.                                  |
| ;<br>;<br>;                             |                 | THE MEMORY IS SIZED NEXT AND THE TIME<br>BRSE IS CALIBRATED. IF A REAL TIME CLOCK<br>IS NOT PRESENT IN THE SYSTEM, THE FOL-<br>LOHING REQUEST IS PRINTED. |
| ;                                       | "TTO BAUD RATE  | = ?"                                                                                                    |
| ;<br>;<br>;                             |                 | RESPOND TO THE REQUEST BY TYPING THE<br>CORRECT CONSOLE DEVICE BAUD RATE. IF THE<br>RESPONSE IS 110, THE FOLLOWING REQUEST<br>MESSAGE WILL BE PRINTED.    |
| ,<br>;                                  | "# BITS/CHAR =  | ?".                                                                                                    |
| )<br>}<br>}                             | 9.4.2           | RESPOND TO THE REQUEST BY TYPING 10 OR<br>11<br>PROGRAM ENTRY                                                                                             |
| ;<br>;                                  | - · · •         | THE FULLOWING MESSAGES ARE PRINTED                                                                                                    |

-

•

.

| ITR |                                         |                                                                  |                                                                 |                                                             |                                                                                                    |                      |
|-----|-----------------------------------------|------------------------------------------------------------------|-----------------------------------------------------------------|-------------------------------------------------------------|----------------------------------------------------------------------------------------------------|----------------------|
|     | )<br>)                                  |                                                                  |                                                                 |                                                             | ing the entry to the CO<br>Interpreter                                                                                                    | MAND                 |
|     | i<br>i<br>i                             |                                                                  |                                                                 | i interpr<br>Iount = X                                      |                                                                                                    |                      |
|     | ;<br>;<br>;                             |                                                                  |                                                                 | NOTE:                                                       | The Maximum word count<br>Indicates the largest<br>Buffer available.                                                                                                    |                      |
|     | ;<br>;<br>;                             |                                                                  |                                                                 | the sub<br>As follo                                         | -System default values :<br>NS:                                                                                                    | ARE SET              |
|     | ;<br>;<br>;                             |                                                                  |                                                                 |                                                             | set to maximum word co<br>Random Pattern                                                                                                    | UNT .                |
|     | ;<br>;<br>, 10.                         | PROGRAM                                                          | OUTPUT/                                                         | TO SECT                                                     | : "Unit" prompt is type:<br>ON 7.4, for program op<br>Cription                                                                                                    |                      |
|     |                                         |                                                                  |                                                                 |                                                             | d, counted and printed<br>1 of location "Shreg".                                                                                                    | ŨN                   |
|     |                                         | MESSAGE<br>15 PRIN<br>AN APPRO<br>PROGRAM<br>MORE TH<br>WILL COM | AND ITS<br>TED. IF<br>DERIATE<br>WILL WA<br>AN ONE U<br>NTINUE. | ACCUMULE<br>ONLY ONE<br>MEESAGE E<br>IT FOR OF<br>NIT IS AN | AN APPROPRIATE ERROR<br>TED STATISTICAL HISTOR<br>DUNIT IS BEING TESTER<br>THE BE PRINTED AND THE<br>ERATOR INTERVENTION. IN<br>ALLABLE, THE TEST PROCE<br>SS SPECIFIED AS HARD OF | 7<br>5),<br>ESS      |
|     | ;                                       | FATAL.                                                           |                                                                 |                                                             |                                                                                                    | (                    |
|     | · · · · · · · · · · · · · · · · · · ·   | 10.1                                                             | The sta<br>Each un<br>The sta<br>Units C<br>"Space"             | 11stical<br>It When 1<br>Tistical<br>An Be Reg              | ory printout<br>History is printed for<br>T reaches its eot senso<br>History for all tested<br>Uested by typing a<br>R. A sample of the<br>Ollows:                                 | Ŕ                    |
|     | ;;;;;;;;;;;;;;;;;;;;;;;;;;;;;;;;;;;;;;; | "WDS WR                                                          | 1<br>1<br>R 1<br>0<br>30348                                     | 1"<br>0"<br>1"<br>0"<br>107582<br>107582                    |                                                                                                    |                      |
|     | ;<br>;<br>;                             |                                                                  | BIT                                                             | DESCRIPT                                                    | ION                                                                                                    |                      |
|     | j<br>j                                  |                                                                  | 9                                                               | any epro                                                    | R, SET BY BITS 1,3,5,6,                                                                                                    | 7, 8 <b>, 19, 14</b> |
|     | ;<br>;                                  |                                                                  | 1(E)<br>2                                                       | data lat<br>Rehindin                                        |                                                                                                    |                      |

-

.

•

I UMTR

UMTR

3(E) ILLEGAL COMMAND į 4 HIGH DENSITY i 5(E) PARITY ERROR j 6(E) EOT HARK SENSED ; ; 7(E) EOF MARK SENSED 8(E) BOT MARK SENSED 9 9 TRACK THPE i 10(E) BAD THPE SEND CLOCK OR ID STATUS 11 12 FIRST CHARACTER OR CORRECTED ERROR 13 WRITE LUCKOUT 14(E) CRC ERROR OR ODD REC READ , 15 UNIT READY į 070TD 11 12 SPECIAL NOTES ÷. 12.1 MEDIA SELECTION IT IS IMPORTANT TO SELECT KNOWN GOOD TAPES WHEN PERFORMING THE RELIABILITY TESTS. USING MARGINAL TAPE MEDIA WILL CAUSE SOFT AND HARD ERRORS TO OCCURE. TO VERIFIY THE SUB-SYSTEM RELIABILITY THE TAPE MEDIA SHOULD NOT INFLUENCE. THE PASS OR FAIL CRITERIA. 12.2 DATA ENTRY ALL NUMBER ENTRIES MUST BE ON OCTAL. ANY OTHER ENTRY WILL BE CONSIDERED AS AN ALPHA CHARACTER. i :13. RUN TIME THE PROGRAM RUN TIME IS DEPENDENT ON THE LENGTH OF THE THPE MEDIA.

EUT

• -

•

; DESCRIPTION: STREAMER MAG TAPE (ONFIGURATOR (PRE-DEFINED) j ; PRODUCT OF ZETROD, 1984 · <u>1</u>. PROGRAM NAME, LNG, SR REVISION HISTORY. ; 2. REV OHIE . 56 11/13/81 REV 61.0 03/27/84 ZETACO REQUIREMENTS · 3. SYSTEM EXECUTATABLE . SUMMERY 14. THIS PROGRAM IS PROVIDED TO CONFIGURE A STREAMER HAG TAPE, FOR . HIGH SPEED AND DYNAMIC GAP. . CONFIGURATION BITS OF DOA WITH BIT 5 = 1; 10 MINIMUM GAP+ Э. OVNHM10 GAP 3 HIGH FREED 6-7 LIMITS 5 STREAMER HODE SELECT -, LIMITS E 7 10 ti 🔁 🖄 MIN 0 6 0 75H5 NOMINAL . 0 1 9 15045 NUMINAL . 1 0 0 399i#3 NOMINAL 1 1 0 4686 NOMINHL 3 9 5 75MS 30MS . 8 1 1 15645 GOHS 1 0 1 300mS 39MS 1 1 1 4520 129MS . WHOTE: MIMINUM GAP IS ONLY YRUE IF DRIVE IS STREAMING. IF , REPOSITIONING OCCURS GAP 15 OF NOMINAL LENGTH(NOMINAL IS , 6 IN) i .TITL LNG NREL 100001020426 LOAD: 0,022 PRIMARY TAPE LDA ) , systm (rdus) 2DEBL ENABLE 6602 666481 JHP +1 NU ERROR ) DEBL 10004 020424 LDA 0, CHORD CONFIGURATION NORD 166651961922 ŨŨĤ 9,22 CONFIGURE PRIMARY MT 10006 020420 i), (22 Livfi 2001S . SYSTM (RDUS) 16611 386431 JHP +1 10012 1020415 LDH 0,062 **PDEEL** SYSTM (RDUS) 10015 000401 JMP +1 **DEBL** 00016/020412 9,04060 LDA 36617 061362 ÛŰĤ 0,62 CONFIGURE SECONDARY 33629 020467 LDA 9,682 PODIS 3. SYSTH (ROUS)

| LNG<br>1237000401 JNP +1<br>7RETURN                                                                                              | 2. DO15<br>2. SYSTM (RDOS)                                   |
|----------------------------------------------------------------------------------------------------|--------------------------------------------------------------|
| 326 1999922 (22): 22<br>327 1999962 (62): 62<br>338 1962998 (NORD): 2999<br>END LORD<br>38 TOTAL ERRORS, 99999 F1RST PASS ERRORS | ; RTN<br>; NOMINAL GAP, LOW SPEED, AND STREAMER SELECT MODE. |

-

.

1993 LNG

| ?   | 666626  |      | 1/46  | 1/51 | 2/03# |      |      |
|-----|---------|------|-------|------|-------|------|------|
| ?   | 6666271 |      | 1/54  | 1/59 | 2/844 |      |      |
| )RD | 6666381 |      | 1/49  | 1/57 | 2/95  |      |      |
| Ð   | 100000  |      | 1/468 | 2/86 |       |      |      |
| )15 | 201711  | MC   | 1/52  | 1/68 |       |      |      |
| :BL | 001671  | MC   | 1/47  | 1/55 |       |      |      |
| ការ | 006401  | HC . | 2/82  |      |       |      |      |
| :HL | 666681  |      | 1/48  | 1/53 | 1/56  | 2/91 | 2/93 |

-

| ED075                        | כח כטה:<br>;                                                           |                   | NC/ 04.20              | 10.                 | 51 51 20 0 <del>1</del> |                              |  |  |  |
|------------------------------|------------------------------------------------------------------------|-------------------|------------------------|---------------------|-------------------------|------------------------------|--|--|--|
|                              | j                                                                      |                   |                        |                     |                         |                              |  |  |  |
|                              | ,<br>; <del>****</del> *                                               | ******            | ******                 | <b>*****</b> ****** | *****************       | *******                      |  |  |  |
|                              | ;<br>; description: Streamer mag tape (Ompigurator (Pre-Defined))<br>; |                   |                        |                     |                         |                              |  |  |  |
|                              | ;                                                                      | uct of Z          | etaco, 19              | 84                  |                         |                              |  |  |  |
|                              | ; ************************************                                 |                   |                        |                     |                         |                              |  |  |  |
|                              | 9 <b>1.</b> - 5<br>9                                                   | FRUUKH            | n name: L              | DG75, SR            |                         |                              |  |  |  |
|                              |                                                                        | REVISION HISTORY. |                        |                     |                         |                              |  |  |  |
|                              | ,<br>,                                                                 | REV.              | DATE                   |                     |                         |                              |  |  |  |
|                              | <i>i</i>                                                               |                   | 11/13/8                | -                   |                         |                              |  |  |  |
|                              | , REV<br>73.                                                           |                   | ) 03/27/3<br>: MEND () | 4 ZET               | HUU                     |                              |  |  |  |
|                              | د د.<br>;                                                              | REQUIR            | EXECUTAT               | ARI E               |                         |                              |  |  |  |
|                              |                                                                        | SUMMAR            |                        |                     |                         |                              |  |  |  |
|                              | , <del>.</del>                                                         |                   |                        | PROVIDED TO         | CONFIGURE A STREAM      | HER MAG TAPE, FOR -          |  |  |  |
|                              |                                                                        |                   |                        | ovmanic Gap         |                         |                              |  |  |  |
|                              |                                                                        |                   |                        |                     |                         |                              |  |  |  |
|                              |                                                                        | CONFIG            | URATION S              | 175 OF DOA W        | ITH SIT 5 = 1:          |                              |  |  |  |
|                              |                                                                        |                   | 10                     | MINIMUM GAP         | . <b>k</b>              |                              |  |  |  |
|                              |                                                                        |                   | 9                      | DYNEMIC GEF         |                         |                              |  |  |  |
|                              | •                                                                      |                   |                        | HIGH SPEED          |                         |                              |  |  |  |
|                              | 1                                                                      |                   |                        | LIMITS              |                         |                              |  |  |  |
|                              | i                                                                      |                   | 5 C                    | STREAMER MO         | DE SELECT               |                              |  |  |  |
|                              | ,                                                                      |                   | -                      |                     |                         |                              |  |  |  |
|                              | j.                                                                     | LIMITS            |                        | 840 S.              | ÷41 bj                  |                              |  |  |  |
|                              | ,                                                                      | 5 7<br>8 9        | 10<br>0                | 514X<br>75145       | min<br>Nominal          |                              |  |  |  |
|                              | •                                                                      | 00<br>01          | e<br>G                 | 150MS               | NOMINAL                 |                              |  |  |  |
|                              |                                                                        | i a               | 3                      | 100/15<br>300/15    | NOMINAL                 |                              |  |  |  |
|                              | ,                                                                      | 1 1               | 0<br>0                 | 45EC                | NOMINAL                 |                              |  |  |  |
|                              |                                                                        | 0 0               | -                      | 75#5                | 30445                   |                              |  |  |  |
|                              | ,t                                                                     | ų į               |                        | 156145              | ouns                    |                              |  |  |  |
|                              |                                                                        | 1.9               | i.                     | 360475              | SOMS                    |                              |  |  |  |
|                              | 1                                                                      | 1 1               | Ĺ                      | 4580                | 12045                   |                              |  |  |  |
|                              | 1                                                                      |                   |                        |                     |                         |                              |  |  |  |
|                              |                                                                        | *NUIE.            |                        |                     | TRUE IF DRIVE IS S      |                              |  |  |  |
|                              | j                                                                      | <b>T I T</b> I    | LDG75                  | IUNING UCCUR        | s GHP is of Numinh      | L LENGTH (NOMINAL 15 . 6 IN) |  |  |  |
|                              |                                                                        | NREL              | LDG( )                 |                     |                         |                              |  |  |  |
| 00000/020426                 | LORD-                                                                  |                   | 0,022                  |                     | PRIMARY TAPE            |                              |  |  |  |
|                              |                                                                        | 20EBL             |                        |                     |                         | ), systm (rdus)              |  |  |  |
| 08683 088481                 |                                                                        | JMP               | . +1                   |                     | IND ERROR               | , DEBL                       |  |  |  |
| 00004/020424                 |                                                                        |                   | 9, CHORD               | I                   | CONFIGURATIO            |                              |  |  |  |
| 90005 861922                 |                                                                        | DOA               | 0,22                   |                     | CONFIGURE PR            |                              |  |  |  |
| 0 <b>0006</b> 020420         | Ì                                                                      | LDA               | ø, c22                 |                     |                         |                              |  |  |  |
|                              |                                                                        | 20015             |                        |                     |                         | ), systh (rdus)              |  |  |  |
| 00011 000401                 |                                                                        | JMP               | . +1                   |                     |                         | ). DDIS                      |  |  |  |
| 000121929415                 |                                                                        | LDA               | 0,062                  |                     |                         | 211 1997 14 - 2 2 4 4 4 4 4  |  |  |  |
| 300+51300 (0+                |                                                                        | OEBL              |                        |                     |                         | (RDUS)                       |  |  |  |
| 00015 000401                 |                                                                        | JMP<br>E na       | . +1<br>0. cuopo       |                     |                         | ) DEBL                       |  |  |  |
| 00016 020412<br>00017 061862 |                                                                        | lda<br>Doa        | 9. Chord<br>9. Sy      |                     |                         | CUNCOU                       |  |  |  |
| 00017 001002<br>00020 020407 |                                                                        | LDA               | 0, 62<br>0, 062        |                     | CONFIGURE SE            |                              |  |  |  |
| 00020 02070/                 |                                                                        | 20015             | 01602                  |                     |                         | , Systn (RD05)               |  |  |  |
|                              |                                                                        | :0013             |                        |                     |                         |                              |  |  |  |

•

·

ADS ASSEMBLER REV 04. 20 10:04:33:03/28/84

LDG75

LDG75

323/000401 JHP +1 TRETURN

826'988822 C22: 22 827'988862 C52: 62 838'982188 CNORD: 2188

)75HS MAX GAP, MIN NOMINAL GAP, LOW SPEED, , AND STREAMER SELECT MODE.

. DOIS

J. RTN

F. SYSTH (RDUS)

.

. END LURD

00 TOTHL ERRORS, 00000 FIRST PASS ERRORS

8883 LDG75

| 2    | 0000261              |    | 1/46  | 1/51 | 2/03# |      |       |
|------|----------------------|----|-------|------|-------|------|-------|
| 2    | 2000271              |    | 1/54  | 1/59 | 2/84  |      |       |
| ORU  | 800030'              |    | 1/49  | 1/57 | 2/958 |      |       |
| HD . | 3 <del>6666</del> 6′ |    | 1/461 | 2/87 |       |      |       |
| 015  | 901711               | HC | 1/52  | 1/68 |       |      |       |
| €BL  | 001671               | HC | 1/47  | 1/55 |       |      |       |
| £ΠU  | 26431                | HC | 2/82  |      |       |      |       |
| 10AL | 966691               |    | 1/48  | 1/53 | 1/56  | 2/01 | 2/193 |

-

•

. . . • . 

.

L HING R

, ;

|                                                                  | ,<br>; *****     | *******    | ******                                       | ***         | *****                   |                                        |
|------------------------------------------------------------------|------------------|------------|----------------------------------------------|-------------|-------------------------|----------------------------------------|
|                                                                  | ;<br>; DESC<br>; | RIPTION:   | STREAMER                                     | Mag tape (  | :onfigurator (Pre       | -DEFINED)                              |
|                                                                  |                  |            | etrco, 1984                                  |             |                         |                                        |
|                                                                  | ; *****<br>: 1.  |            | M NAME: ANG                                  |             | *****                   | ************************************** |
|                                                                  | ;<br>; 2.        | REVISI     | ON HISTORY:                                  |             |                         |                                        |
|                                                                  | ,<br>;           | REY.       | DATE                                         |             |                         |                                        |
|                                                                  | ;<br>            |            | 11/13/81                                     |             |                         |                                        |
|                                                                  | REY              |            | -) 03/27/84<br>Intenne                       | Æ           | 'ACO                    |                                        |
|                                                                  | , <u>3</u> ,     |            | EHENTS:<br>Internetionation                  | 4 F         |                         |                                        |
|                                                                  | •                |            | executatae                                   | ile.        |                         |                                        |
|                                                                  | ⊬ <b>4</b> .     | SUMMAR     | •                                            | 0001050 70  | L COMPLEX CHEME IN COMP |                                        |
|                                                                  | •                |            | rournn 15 p<br>Peed and dy                   |             | U UUNPIUUKE N 51K       | EAMER MAG TAPE, FOR "                  |
|                                                                  | )<br>,           | CONFIG     | URATION BIT                                  | 'S OF DOA W | IITH BIT 5 = 1:         |                                        |
|                                                                  | ,                |            | 10 M                                         | INIMUM GAP  | 4                       |                                        |
|                                                                  | ,                |            | 9 D                                          | YNAMIC GAP  | ŕ                       |                                        |
|                                                                  | :                |            | _ 3 H                                        | IGH SPEED   |                         |                                        |
|                                                                  | ,                |            | 6-7 L                                        | IMITS       |                         |                                        |
| 5 STREAMER MODE SELECT                                           |                  |            |                                              |             |                         |                                        |
|                                                                  | ,                |            | -                                            |             |                         |                                        |
|                                                                  | )                | LIMITS     |                                              |             |                         |                                        |
|                                                                  | 2                | 6 7        |                                              | RX.         | HIN                     |                                        |
|                                                                  | ,                | 0 0        |                                              | 75015       | NUMINHL                 |                                        |
|                                                                  | i.               | 81         |                                              | 50145       | NOMINAL                 |                                        |
|                                                                  |                  | 19         |                                              | :00H5       | NUMINAL                 |                                        |
|                                                                  |                  | 1 1        | 0                                            | 45EC        | NOMINAL                 |                                        |
|                                                                  |                  | 99         |                                              | 75MS        | COMS                    |                                        |
|                                                                  | ÷                | 0 1        |                                              | .50MS       | 68 <b>M</b> S           |                                        |
|                                                                  | 1                | 1 0        |                                              | 00115       | 90MS                    |                                        |
|                                                                  | 7<br>2           | 1 1        | 1                                            | 4SEC        | 12045                   |                                        |
|                                                                  | j.               | *NUTE:     |                                              |             | TRUE IF ORIVE IS        |                                        |
|                                                                  | ;                | TITL       |                                              | NING ULUK   | is unit is up nutil     | NAL LENGTH (NOMINAL IS . 6 IN)         |
|                                                                  |                  | NREL       |                                              |             |                         |                                        |
| 000/020426                                                       | LORD             | LDA        | 8, C22                                       |             | PRIMARY TH              | PF                                     |
|                                                                  |                  | ?DEBL      |                                              |             | ENABLE                  | , Systm (RDOS)                         |
| 663 066461                                                       |                  | JMP        | . +1                                         |             | NO ERROR                |                                        |
| 1 <b>003</b> 000401<br>1 <b>004</b> 020424                       |                  | LDA        | 0, CHORD                                     |             | CONFIGURAT              |                                        |
| 005 361022                                                       |                  | DÜR        | 8, 22                                        |             | CONFIGURE               |                                        |
| <b>1906</b> (1920) 420                                           |                  | LDA        | 0,022                                        |             |                         |                                        |
|                                                                  |                  | 20015      |                                              |             |                         | ), systm ( <b>rdos</b> )               |
| 011 000401                                                       |                  | JHP        | . +1                                         |             |                         | DDIS                                   |
| 012 020415<br>012 020415                                         |                  | LDA        | 0,062                                        |             |                         |                                        |
|                                                                  |                  | 2DEBL      |                                              |             |                         | ) SYSTM (RDOS)                         |
| 015/000401                                                       |                  | JMP        | +1                                           |             |                         | J. DEBL                                |
|                                                                  |                  |            | 8, CHORD                                     |             |                         |                                        |
|                                                                  |                  | 1.1.1      | <b>1</b> 1 1 1 1 1 1 1 1 1 1 1 1 1 1 1 1 1 1 |             |                         |                                        |
| 016/020412                                                       |                  | lda<br>Dog |                                              |             |                         | SECONDARY                              |
| 1916   929412<br>1916   929412<br>1917   961962<br>1929   929497 | 2                | DUA<br>LDA | 9, 62<br>9, 62<br>9, 662                     |             | CONFIGURE               | SECONDARY                              |

| HNG                                                                                                    | ), DDIS                                              |
|----------------------------------------------------------------------------------------------------|------------------------------------------------------|
| 823/900481 JMP +1                                                                                                    | ), SYSTH (RDOS)                                      |
| ?return                                                                                                    | ), RTN                                               |
| 826'998822'C22: 22<br>827''998862'C62: 62<br>838''982298'CHORD: 2288<br>END LORD<br>98 TOTAL ERRORS, 98888 FIRST PASS ERRORS | , Nominal Gap, High speed, and streamer select mode. |

-

•

•

.

3693 HNG

1

| 2    | 666626  |      | 1/46 | 1/51         | 2/031 |      |      |
|------|---------|------|------|--------------|-------|------|------|
| 2    | 0000271 |      | 1/54 | 1/59         | 2/84# |      |      |
| DRD  | 0000381 |      | 1/49 | 1/57         | 2/65  |      |      |
| RD . | 066668  |      | 1/46 | 2/ <b>96</b> |       |      |      |
| 015  | 361711  | HC . | 1/52 | 1/68         |       |      |      |
| EBL  | 001571  | HC   | 1/47 | 1/55         |       |      |      |
| ETU  | 006401  | HC . | 2/82 |              |       |      |      |
| CHL  | 000001  |      | 1/48 | 1/53         | 1/56  | 2/01 | 2/03 |

-

• -

•

; DESCRIPTION: STREAMER MAG TAPE CONFIGURATOR (PRE-DEFINED) ; PRODUCT OF ZETRCO, 1984 PROGRAM NAME: HDG75, SR 11 12. REVISION HISTORY: į, REY. DATE ÷ 80 11/13/81 REV 01/0 /03/27/84 ZETRCO REQUIREMENTS: 73. SYSTEM EXECUTATABLE j. , 4. SUMMERY. THIS PROGRAM IS PROVIDED TO CONFIGURE A STREAMER MAG TAPE. FOR . HIGH SPEED AND DYNAMIC GAP. i CONFIGURATION BITS OF DOA WITH BIT 5 = 1: 10 MINIMUM GHP\* 9 DYNAMIC GAP 8 HIGH SPEED 6-7 LIMITS 5 STREAMER MODE SELECT LIMITS: 6 7 10 MAX MIN Ø 75HS **9**9 NOMINAL ÿ 1 9 150HS NOMINAL 30045 1 Ø 9 NOMINEL į 1 1 9 45EC NOMINAL į 0 0 0 75MS 3845 Ŋ 1 150MS 1 68MS 1 0 1 SHORTS 39MS 1 1 1 4SEC 12015 \*NOTE: HIMIMUM GAP IS ONLY TRUE IF DRIVE IS STREAMING. IF 1 REPOSITIONING OCCURS GAP IS OF NOMINAL LENGTH (NOMINAL IS . 6 IN) TIL HDG75 NREL 888881828426 LORD: LDA 8, C22 **PRIMARY TAPE** ?DEBL 3. SYSTEM (RDOS) ENABLE 000031000401 JMP . +1 **HO ERROR** J. DEBL 00004/020424 LDA 9, CHORD CONFIGURATION HORD 00005/061022 DOA 0,22 CONFIGURE PRIMERY MT 88886 820426 LDA 8,022 2001S . SYSTH (ROUS) 00011/000401 JMP +1 J. DOIS 00012 020415 0,062 LDA **DEBL** SYSTM (RDUS) 00015 000401 JHP . +1 ; DEBL 000161020412 LDA 0, CHORD 000171051052 DUA 8,62 GONFIGURE SECONDARY 000201020407 LDA 0,062

ODIS

J. SYSTH (RDUS)

HDG75 .**THP** . +1 823 '888491

RETURN 22 826'999922 C22: 827'888862 C52: 62

1038/662389 CHORD: 2390

J. SYSTH (ROOS) J. RTN

F. DDIS

;75HS MAX GAP, MIN NOMINAL GAP, HIGH SPEED, HND STREAMER SELECT MODE

## LORD . 20

100 TOTAL ERRORS, 00000 FIRST PASS ERRORS

8883 HDG75

| 2    | 9668261  |    | 1/46  | 1/51 | 2/03# |      |      |
|------|----------|----|-------|------|-------|------|------|
| 2    | 0000271  |    | 1/54  | 1/59 | 2/84  |      |      |
| IORD | 6666638' |    | 1/49  | 1/57 | 2/85  |      |      |
|      | 9999999° |    | 1/460 | 2/87 |       |      |      |
| 015  | 301711   | HC | 1/52  | 1/69 |       |      |      |
| EBL  | 201671   | HC | 1/47  | 1/55 |       |      |      |
| ETU  | 086481   | HC | 2/82  |      |       |      |      |
|      | 898691   |    | 1/48  | 1/53 | 1/56  | 2/91 | 2/03 |

| TAPEN  | ros rss                                               | embl                                                                        | .er r     | EV 04.   | 20 11:          | 48:51 03/28/84                                 |  |  |  |  |  |
|--------|-------------------------------------------------------|-----------------------------------------------------------------------------|-----------|----------|-----------------|------------------------------------------------|--|--|--|--|--|
|        | ;                                                     |                                                                             | •         |          |                 |                                                |  |  |  |  |  |
|        | ;                                                     |                                                                             |           |          |                 |                                                |  |  |  |  |  |
|        | ;                                                     |                                                                             |           |          |                 |                                                |  |  |  |  |  |
|        | ;                                                     |                                                                             |           |          |                 |                                                |  |  |  |  |  |
|        | ; <del>╪╪╪╪╪╪╪╪╪╪╪╪╪╪╪╪╪╪╪╪╪╪╪╪╪╪╪╪╪╪╪╪╪╪╪</del> ╪╪╪╪ |                                                                             |           |          |                 |                                                |  |  |  |  |  |
|        | ;                                                     |                                                                             |           |          |                 |                                                |  |  |  |  |  |
|        | ; DESCR                                               | Description: Stand-Alone Streamer Mag Tape Configurator(Console Parameters) |           |          |                 |                                                |  |  |  |  |  |
|        | ;                                                     |                                                                             |           |          |                 |                                                |  |  |  |  |  |
|        | ;                                                     |                                                                             | -         |          |                 |                                                |  |  |  |  |  |
|        | ; PRODL                                               |                                                                             |           |          |                 |                                                |  |  |  |  |  |
|        | ) wanakana                                            |                                                                             |           | THPE     |                 | **************************************         |  |  |  |  |  |
| 000001 |                                                       |                                                                             |           | X=1      | •               |                                                |  |  |  |  |  |
| 000000 |                                                       | . TX                                                                        | (TM       | 0        |                 |                                                |  |  |  |  |  |
|        | ;1.                                                   | PRC                                                                         | GRAM      | NAME     | Thpemode. SR    |                                                |  |  |  |  |  |
|        | )<br>.a. om                                           | 110 10                                                                      |           | CTOD1    |                 |                                                |  |  |  |  |  |
|        | ; 2. REV<br>;                                         | 1510                                                                        | ,<br>11 M | SIURT    |                 |                                                |  |  |  |  |  |
|        | ,<br>;                                                | RE                                                                          | ł.        |          | DATE            |                                                |  |  |  |  |  |
|        | ;                                                     | 96                                                                          |           |          | 12/10/81        |                                                |  |  |  |  |  |
|        | ;                                                     | 61                                                                          | L         |          | 03/27/84        | 130 TO 133 AND PROPER DEVICE                   |  |  |  |  |  |
|        | ;                                                     |                                                                             |           |          |                 | CODE ROUTINE                                   |  |  |  |  |  |
|        | ;<br>. 7                                              | MCar                                                                        | 1.11.10   | . DE AU  | IREMENTS:       |                                                |  |  |  |  |  |
|        | ; 3.<br>; 3. 1                                        |                                                                             |           |          |                 | conp.                                          |  |  |  |  |  |
|        | ; 3. 2                                                |                                                                             |           |          |                 |                                                |  |  |  |  |  |
|        | ; 3. 3                                                | CONSOLE DEVICE                                                              |           |          |                 |                                                |  |  |  |  |  |
|        | ; 3, 4                                                | ZETA 133 (6021 OR 6125) MAG TAPE COUPLER BOARD,                             |           |          |                 |                                                |  |  |  |  |  |
|        | ; WITH A FORMATTED STREAMER TAPE DRIVE.               |                                                                             |           |          |                 |                                                |  |  |  |  |  |
|        | ; 4.                                                  | <1 p                                                                        | mikv      | ,        |                 |                                                |  |  |  |  |  |
|        | ;<br>;                                                |                                                                             |           |          | IS INTENDED FO  | OR USE WITH THE MT133 COUPLER TO SET           |  |  |  |  |  |
|        | ;                                                     |                                                                             |           |          |                 | HEN PROGRAM ASKS.                              |  |  |  |  |  |
|        | <b>)</b>                                              | CON                                                                         | FIG       | Ratio    | n bits of doa w | AITH BIT 5 = 1:                                |  |  |  |  |  |
|        | ;                                                     |                                                                             |           | 10       |                 |                                                |  |  |  |  |  |
|        | 1                                                     |                                                                             |           | 9        |                 |                                                |  |  |  |  |  |
|        | i<br>j                                                |                                                                             |           | 8<br>6-7 | HIGH SPEED      |                                                |  |  |  |  |  |
|        | ;                                                     |                                                                             |           | 5        | STREAMER MC     | IDE SELECT                                     |  |  |  |  |  |
|        | i                                                     |                                                                             |           | -        |                 |                                                |  |  |  |  |  |
|        | i                                                     | LI                                                                          | ITS:      |          |                 |                                                |  |  |  |  |  |
|        | ;                                                     | 6                                                                           | 7         | 10       | MAX             | MIN                                            |  |  |  |  |  |
|        | ;<br>;                                                | 9<br>9                                                                      | 0<br>1    | 0<br>8   | 75HS<br>150HS   | NOMINAL<br>NOMINAL                             |  |  |  |  |  |
|        | ,<br>;                                                | 1                                                                           | 0         | 8        | 300MS           | NOMINAL                                        |  |  |  |  |  |
|        | ; ·                                                   | 1                                                                           | 1         | 0        | 45EC            | NOMINAL                                        |  |  |  |  |  |
|        | ;                                                     | 0                                                                           | 0         | 0        | 75MS            | 30M5                                           |  |  |  |  |  |
|        | j                                                     | 0                                                                           | 1         | 1        | 150MS           | 60MS                                           |  |  |  |  |  |
|        | ;                                                     | 1                                                                           | 0         | 1        | 300MS           | 90M5                                           |  |  |  |  |  |
|        | ;<br>:                                                | 1                                                                           | 1         | 1        | 4SEC            | 120MS                                          |  |  |  |  |  |
|        | ;<br>;                                                | *Ní                                                                         | DTE       | MIMIM    | UM GAP IS ONLY  | TRUE 1F DRIVE IS STREAMING. IF                 |  |  |  |  |  |
|        | ;                                                     |                                                                             |           |          |                 | RS GAP IS OF NOMINAL LENGTH(NOMINAL IS , 6 IN) |  |  |  |  |  |
|        |                                                       |                                                                             |           |          |                 |                                                |  |  |  |  |  |

•

·